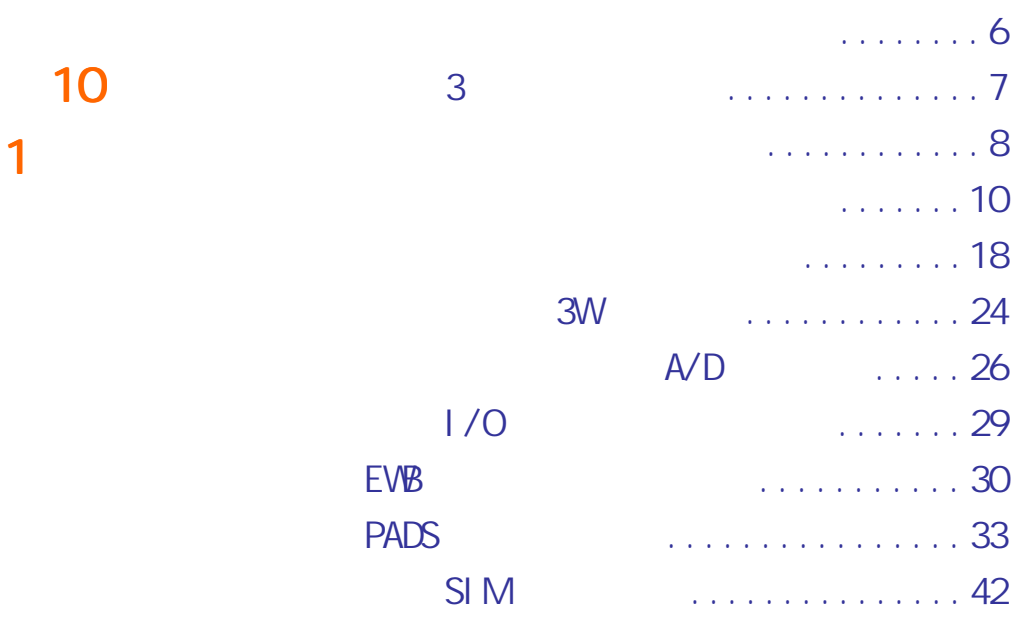

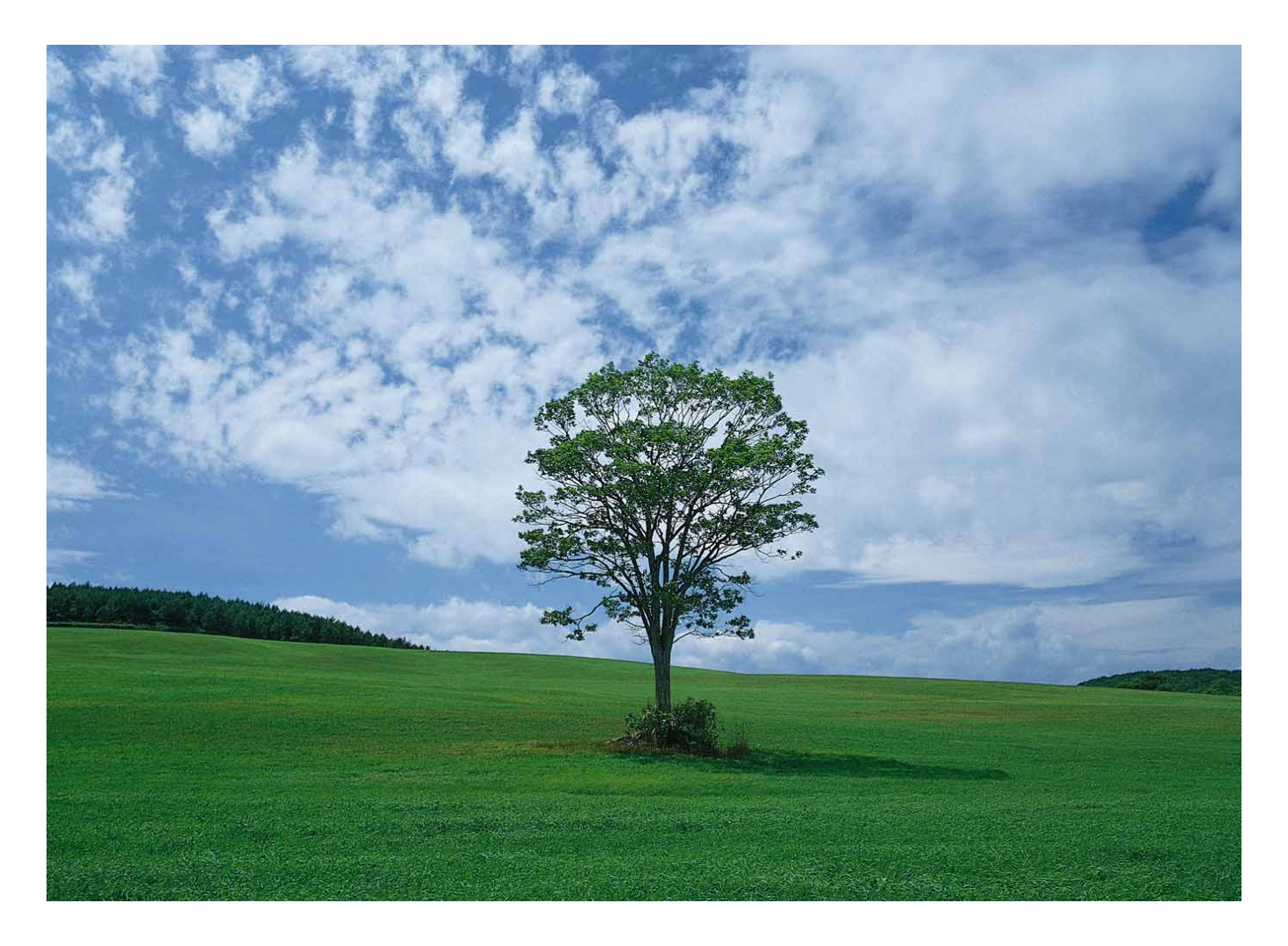

2003

 $\sim$  1  $\sim$  1  $\sim$  1  $\sim$  1  $\sim$  1  $\sim$  1  $\sim$  1  $\sim$  1  $\sim$  1  $\sim$  1  $\sim$ 

<span id="page-1-0"></span>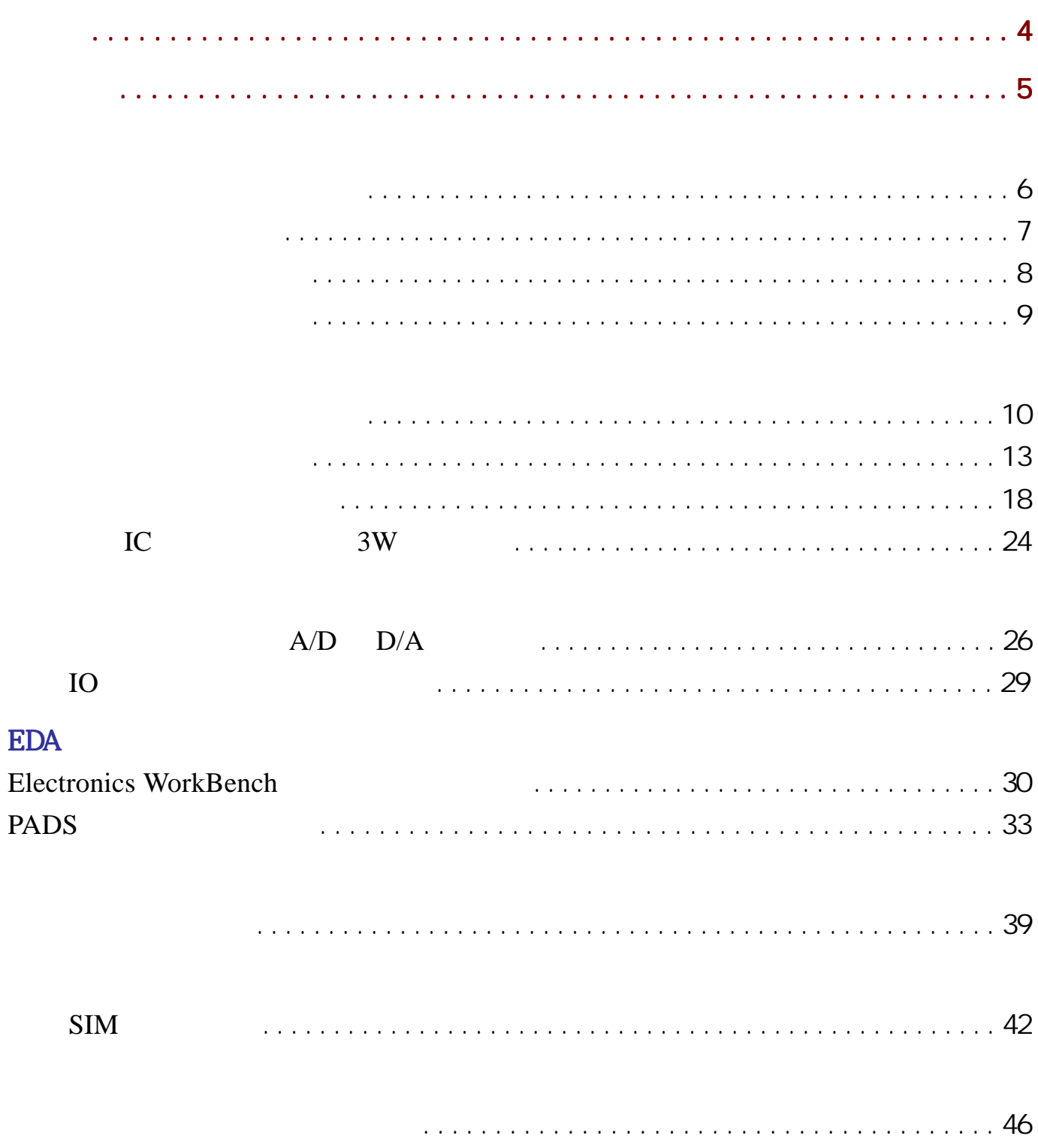

# $\sim$  1  $\sim$  1  $\sim$  1  $\sim$  1  $\sim$  1  $\sim$  1  $\sim$  1  $\sim$  1  $\sim$  1  $\sim$  1  $\sim$  1  $\sim$

# ( )

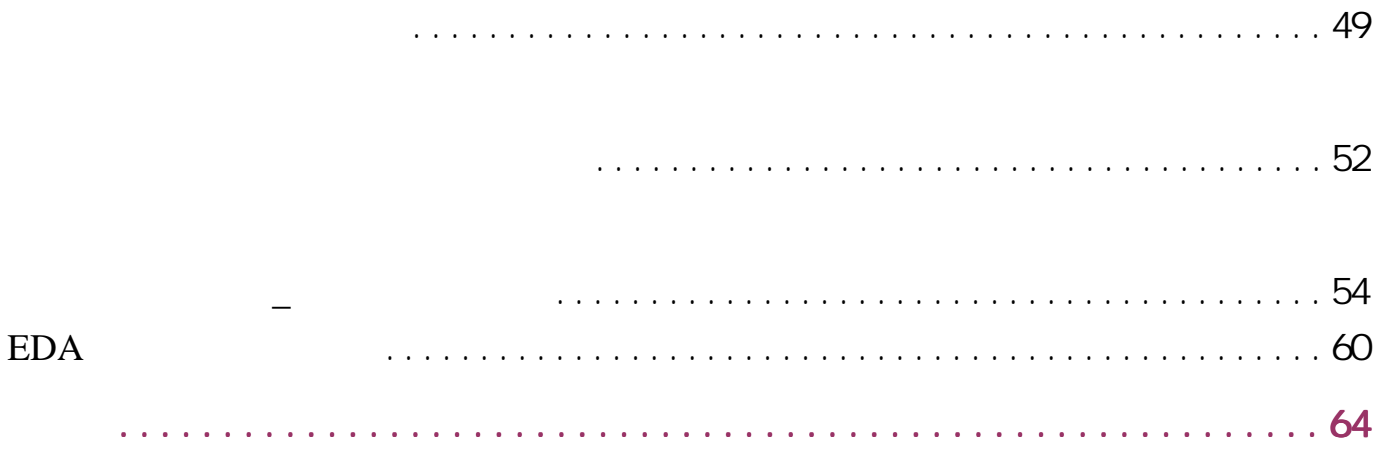

Example 20 The Contract of the 3W and 2W and 3W and 3W and 3W and 3W and 3W and 3W and 3W and 3W and 3W and 3W Protel\_sch VI PER12A VI PERSOFT. EXE

### $1M$

HTTP://WWW

51CI RCUIT. COM)

<span id="page-3-0"></span>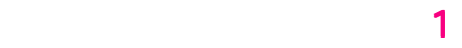

 $EDA$ 

将以 E-mail 的方式发行,它的文件格式为互联网上通用的 PDF

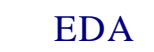

<span id="page-4-0"></span>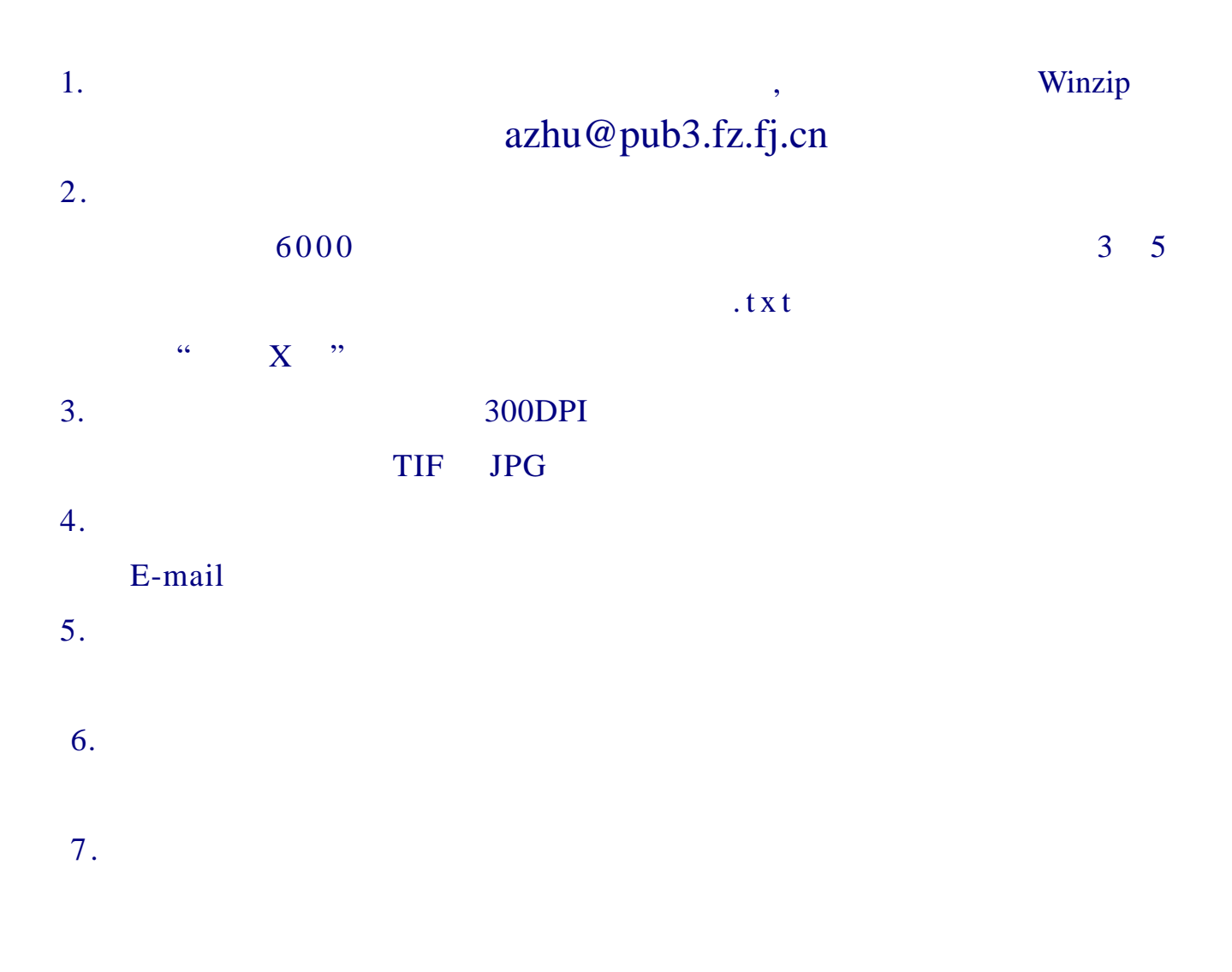

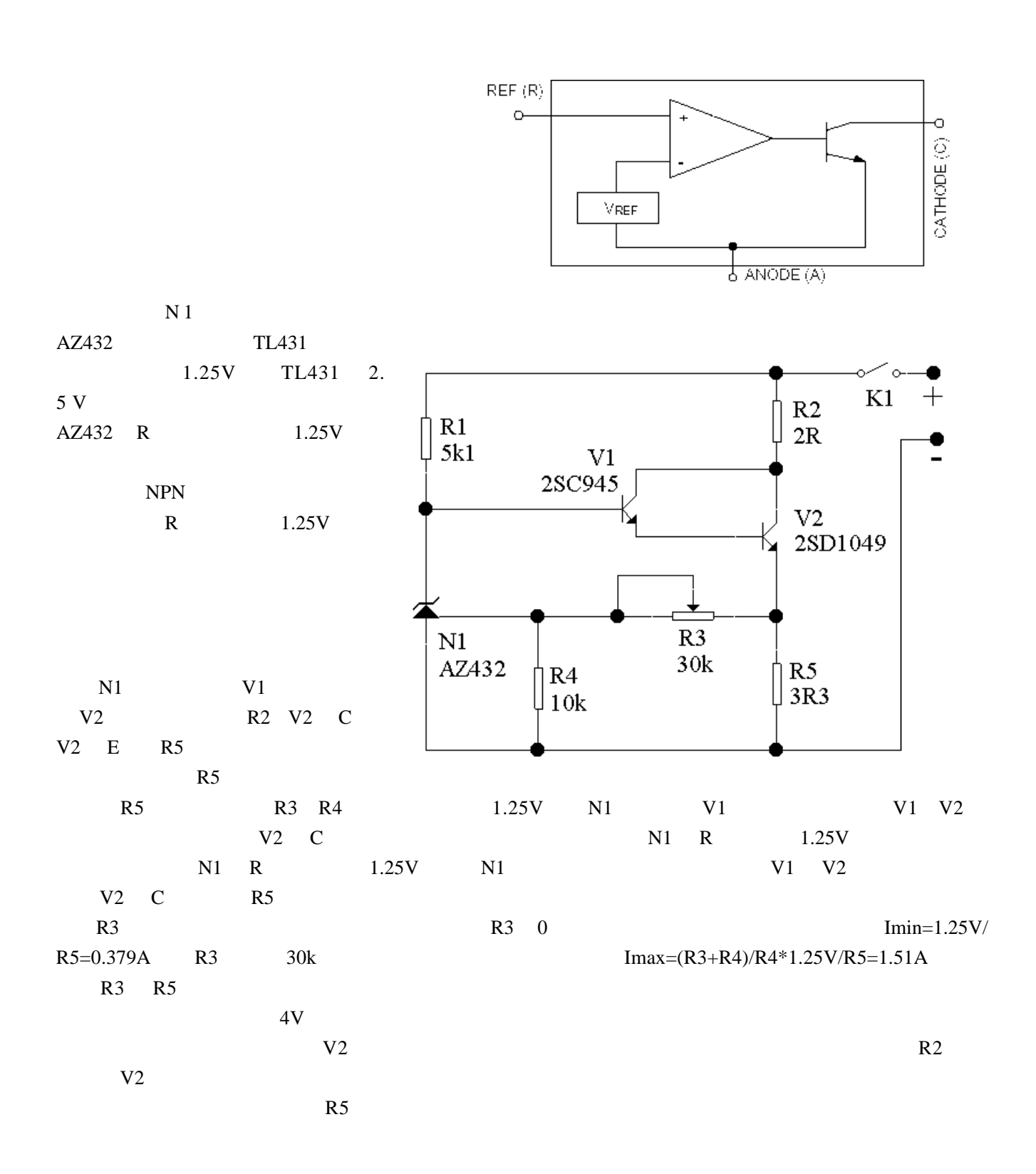

<span id="page-5-0"></span> $\sim$  1  $\sim$  1  $\sim$  1  $\sim$  1  $\sim$  1  $\sim$  1  $\sim$  1  $\sim$  1  $\sim$  1  $\sim$  1  $\sim$  1  $\sim$  1  $\sim$  1  $\sim$ 

<span id="page-6-0"></span> $20$  3

ICL7107 INTERSIL

 $1pA$ ,  $10mW$  MAXIM

 $ICL7107$ 

 $GND$  +

**ICL7107** 

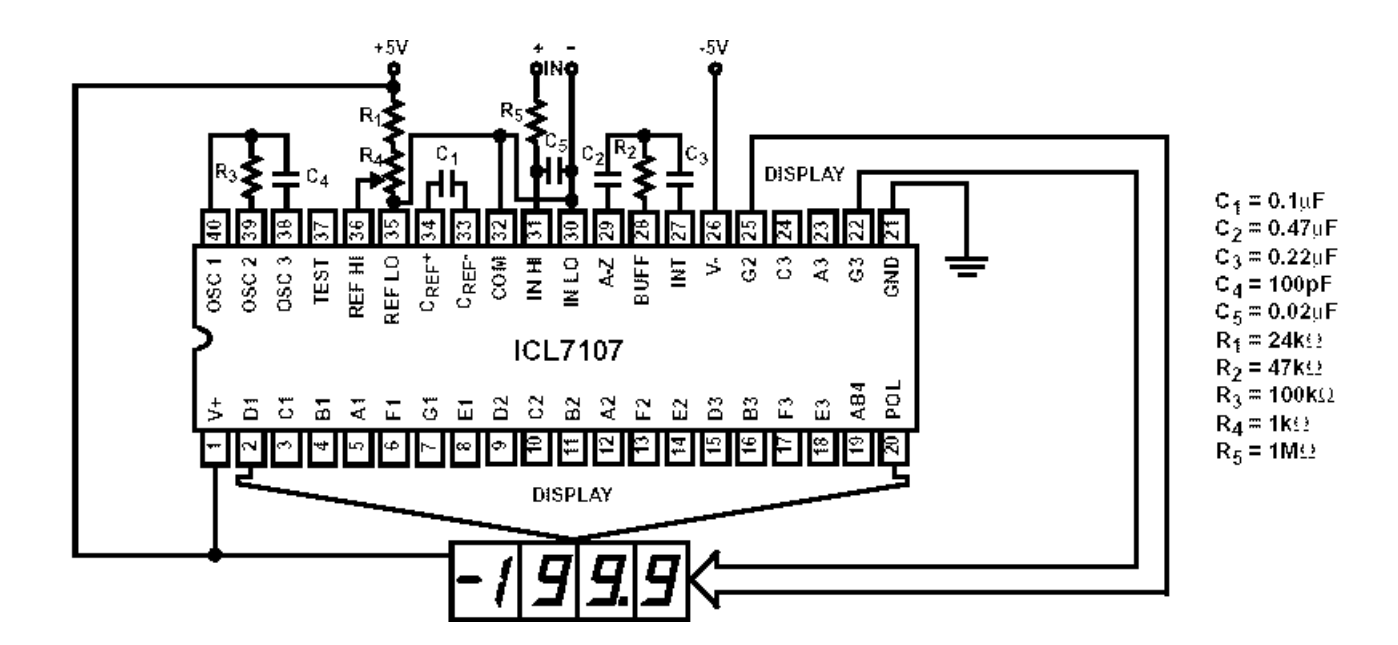

 $4$ 

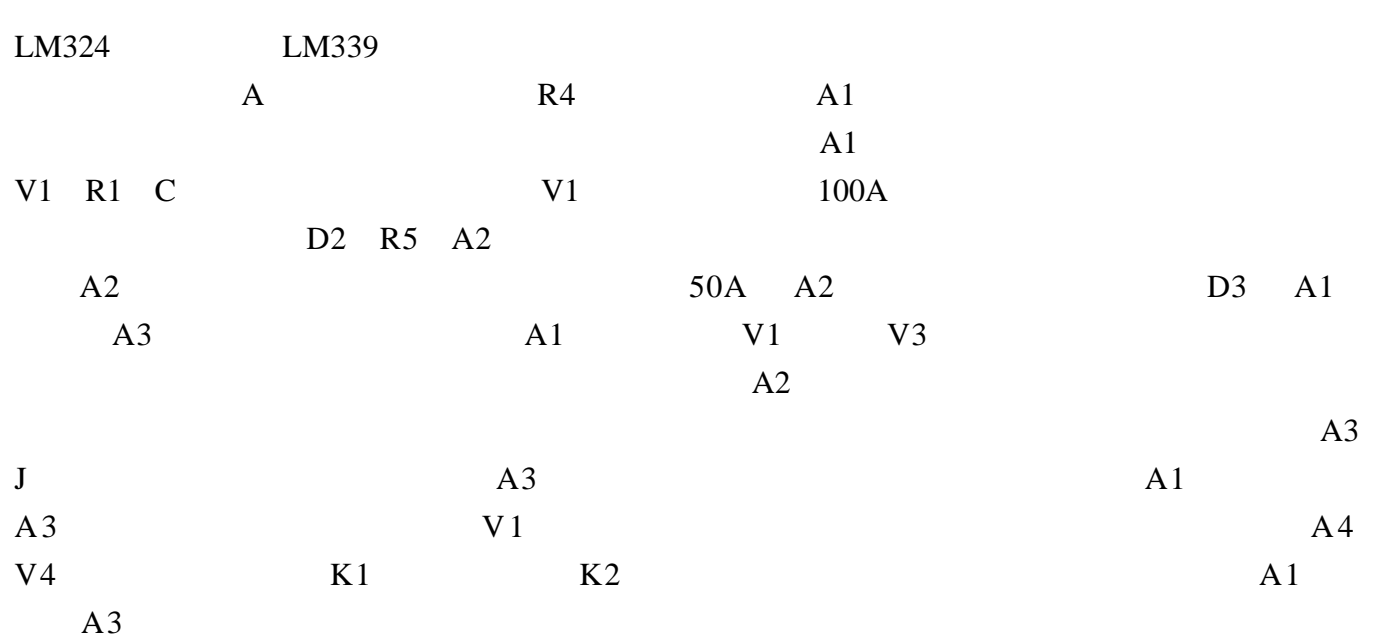

<span id="page-7-0"></span> $\sim$  1  $\sim$  1  $\sim$  1  $\sim$  1  $\sim$  1  $\sim$  1  $\sim$  1  $\sim$  1  $\sim$  1  $\sim$  1  $\sim$  1  $\sim$  1  $\sim$  1  $\sim$ 

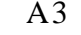

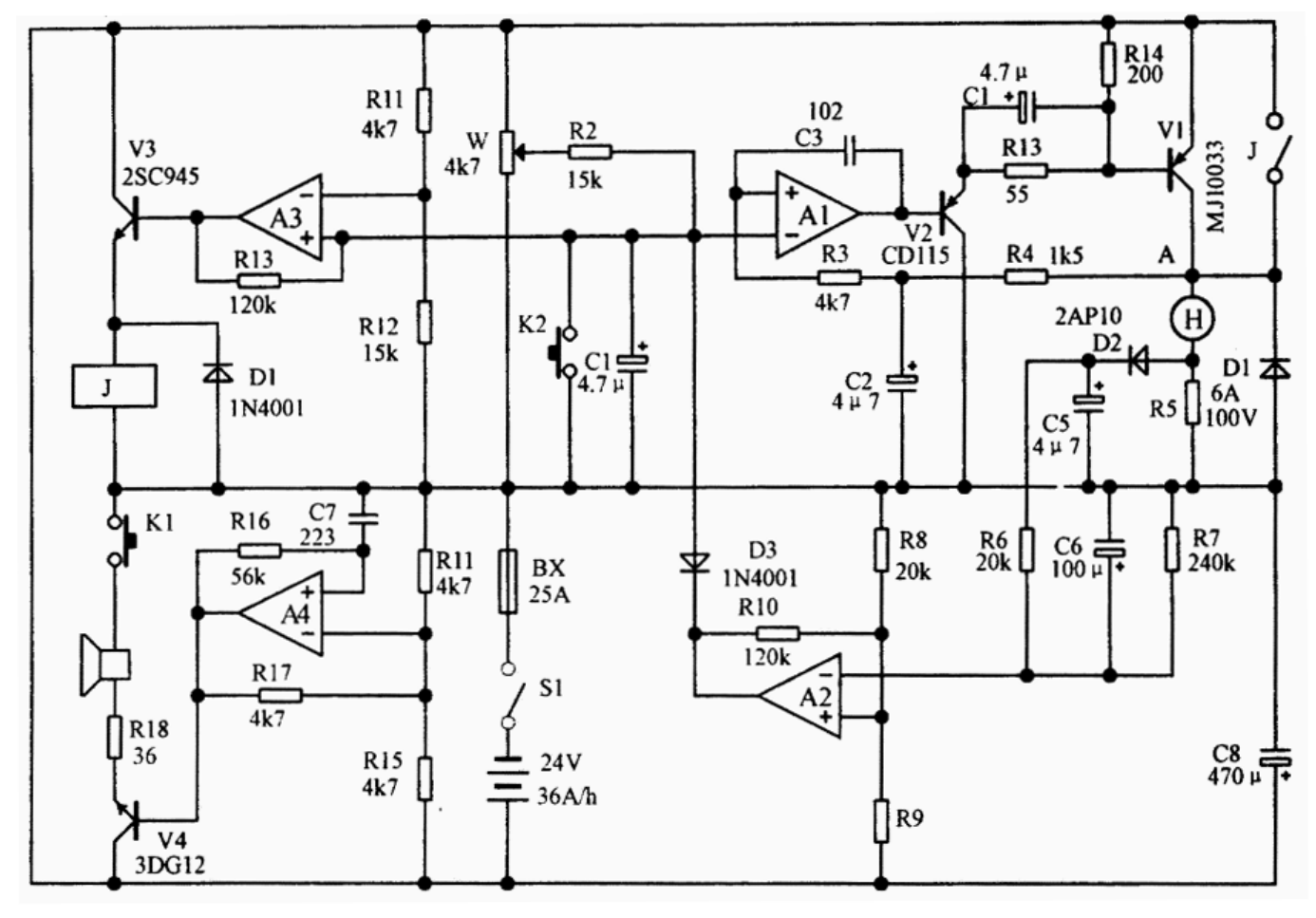

<span id="page-8-0"></span>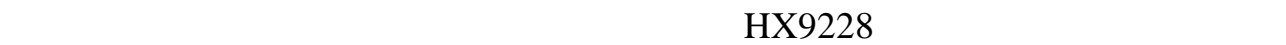

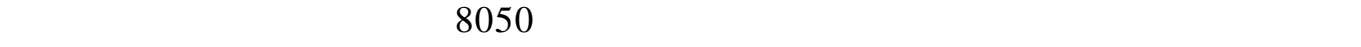

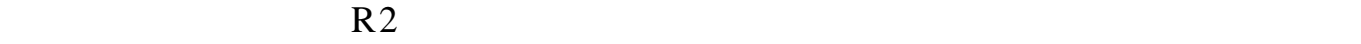

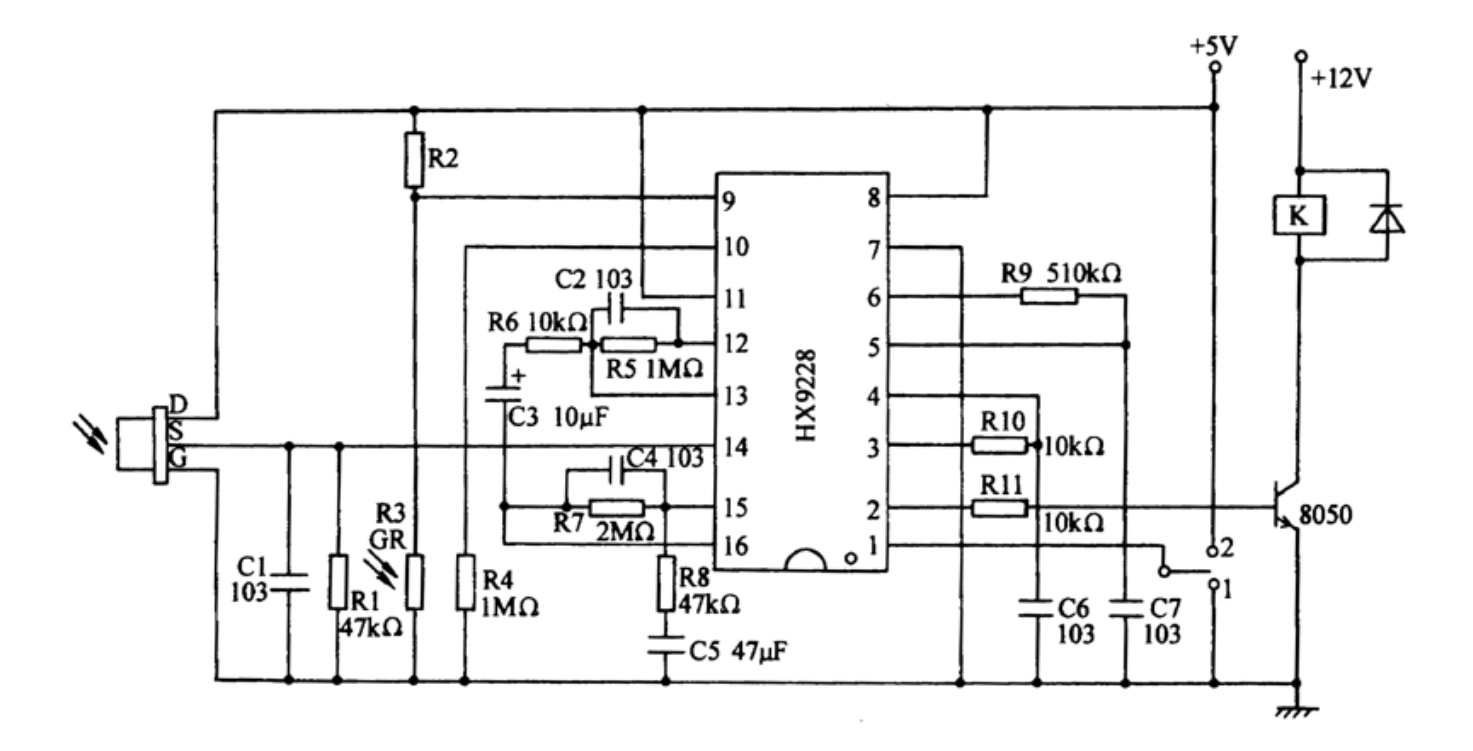

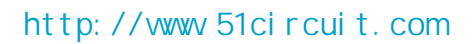

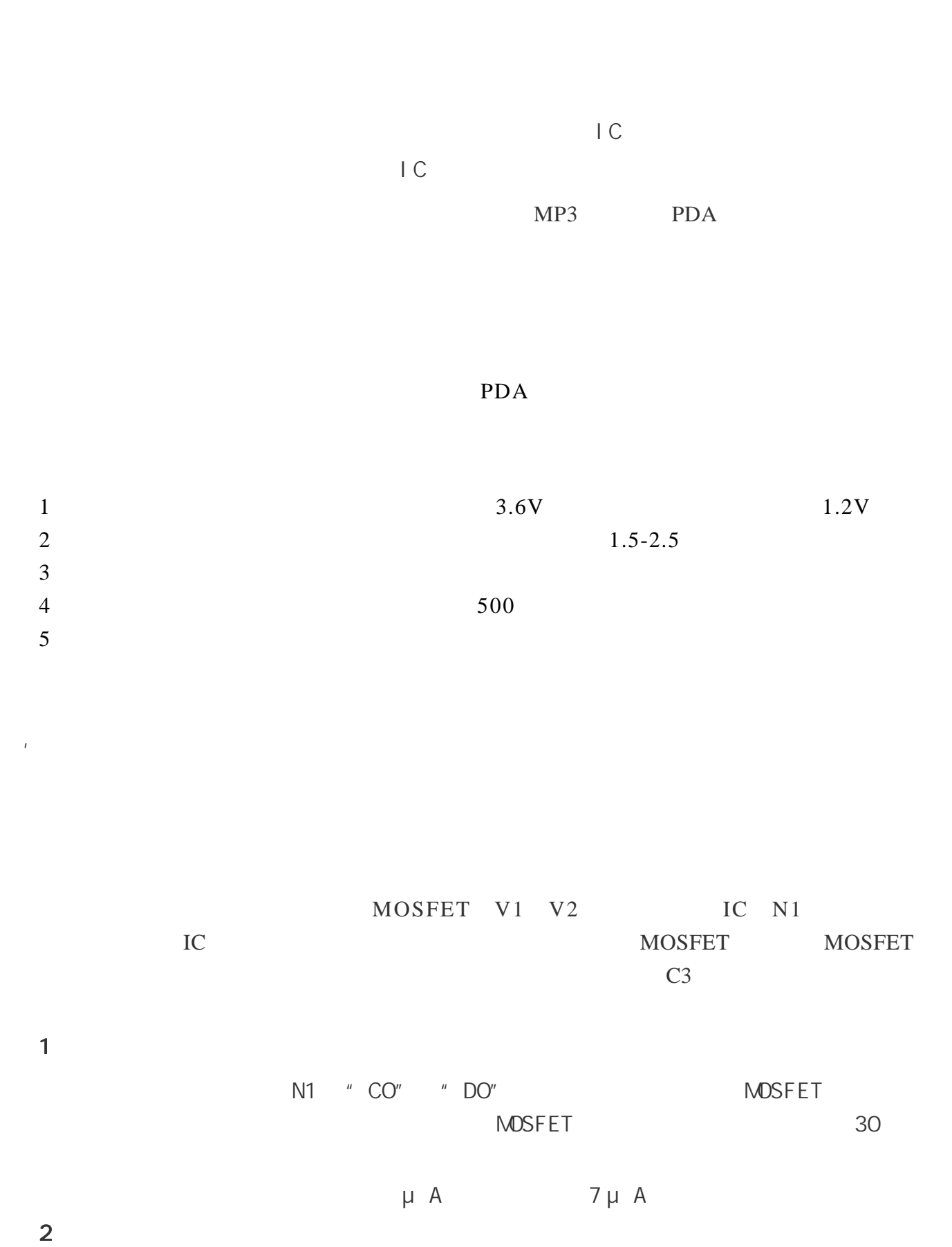

<span id="page-9-0"></span> $\mathbf{e}^{(n)}$  and  $\mathbf{e}^{(n)}$  is a 1-decay of  $\mathbf{e}^{(n)}$  in the  $\mathbf{e}^{(n)}$ 

 $\bullet$  P+ N1<br>R5421  $VTP210S$  $\int_{100R}$ vss  $\infty$ **BATTERY** voo y. |<br>| R2<br>| 470R  $\mathtt{C}1$ сr co 104  $\frac{C2}{104}$ V1<br>|SI9926  $\begin{array}{c} \tt V2 \\ \tt SI9926 \end{array}$  $\frac{1}{\pm}$  $rac{C3}{103}$ 囨  $\bullet$  P.  $\frac{1}{\sqrt{D_2}}$  $\frac{1}{\sqrt{D1}}$  $/$  $4.2V($   $4.1V)$  $4.2V$  $4.3V$  $\vert$ C  $\vert$  4.28V  $\vert$ C  $\blacksquare$  CO" and  $\blacksquare$  CO" and  $\blacksquare$  CO" and  $\blacksquare$  $V2$   $VD2$  $IC$  and  $4.28V$   $V2$  $C3$  and  $C3$  and  $C3$  and  $C3$  and  $C4$  $3<sup>1</sup>$  $2.5V$  $IC$  2.3V IC I C  $\blacksquare$  DO"  $\blacksquare$  DO"  $\blacksquare$  V 1  $V1$  $VD1$ IC 9.1 μ A

锂离子电池保护电路图

时时间的长短由 C3 决定,通常设为 100 毫秒左右,以避免因干扰而造成误判断。

 $IC$  2.3V  $V1$ 

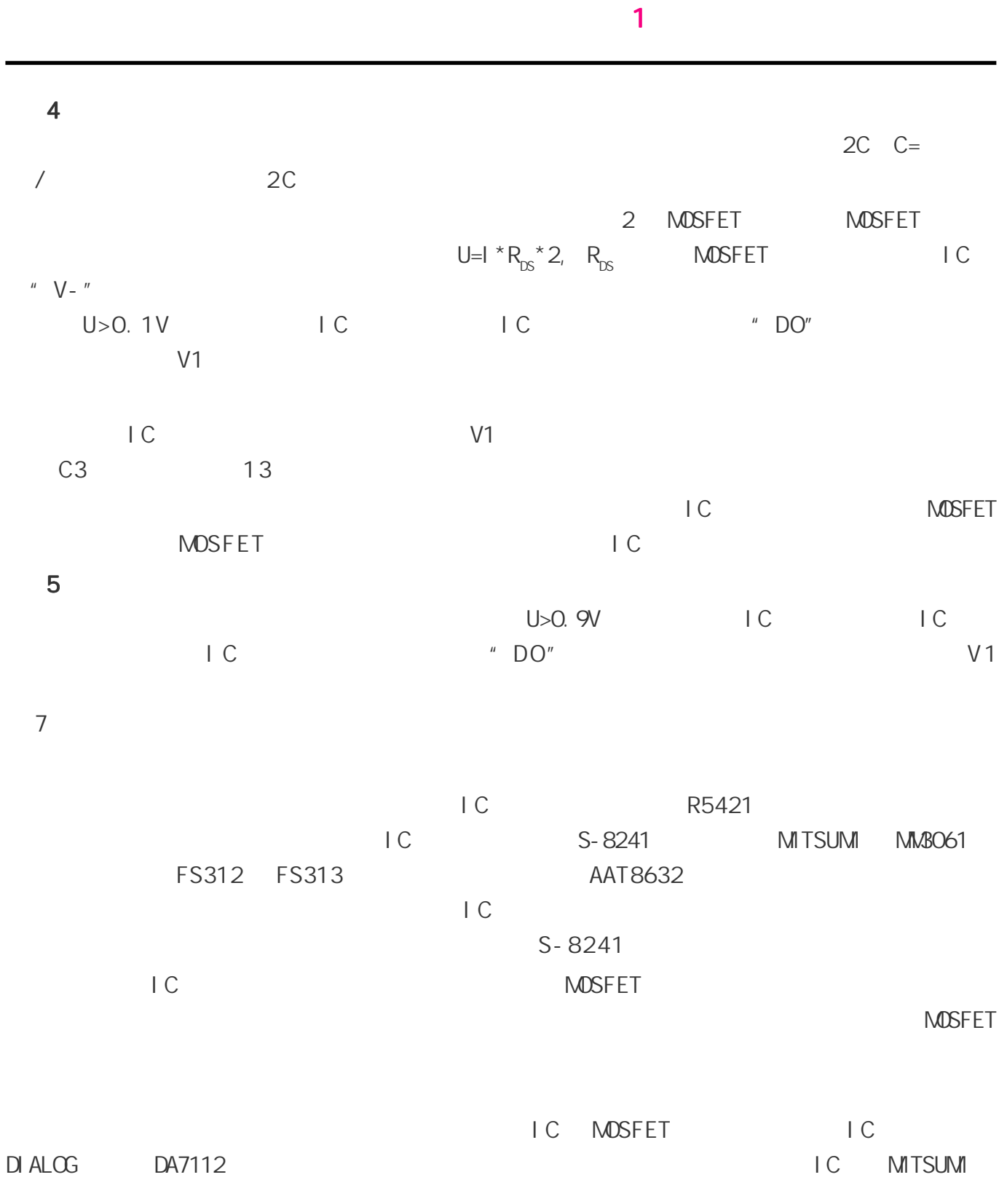

<span id="page-12-0"></span>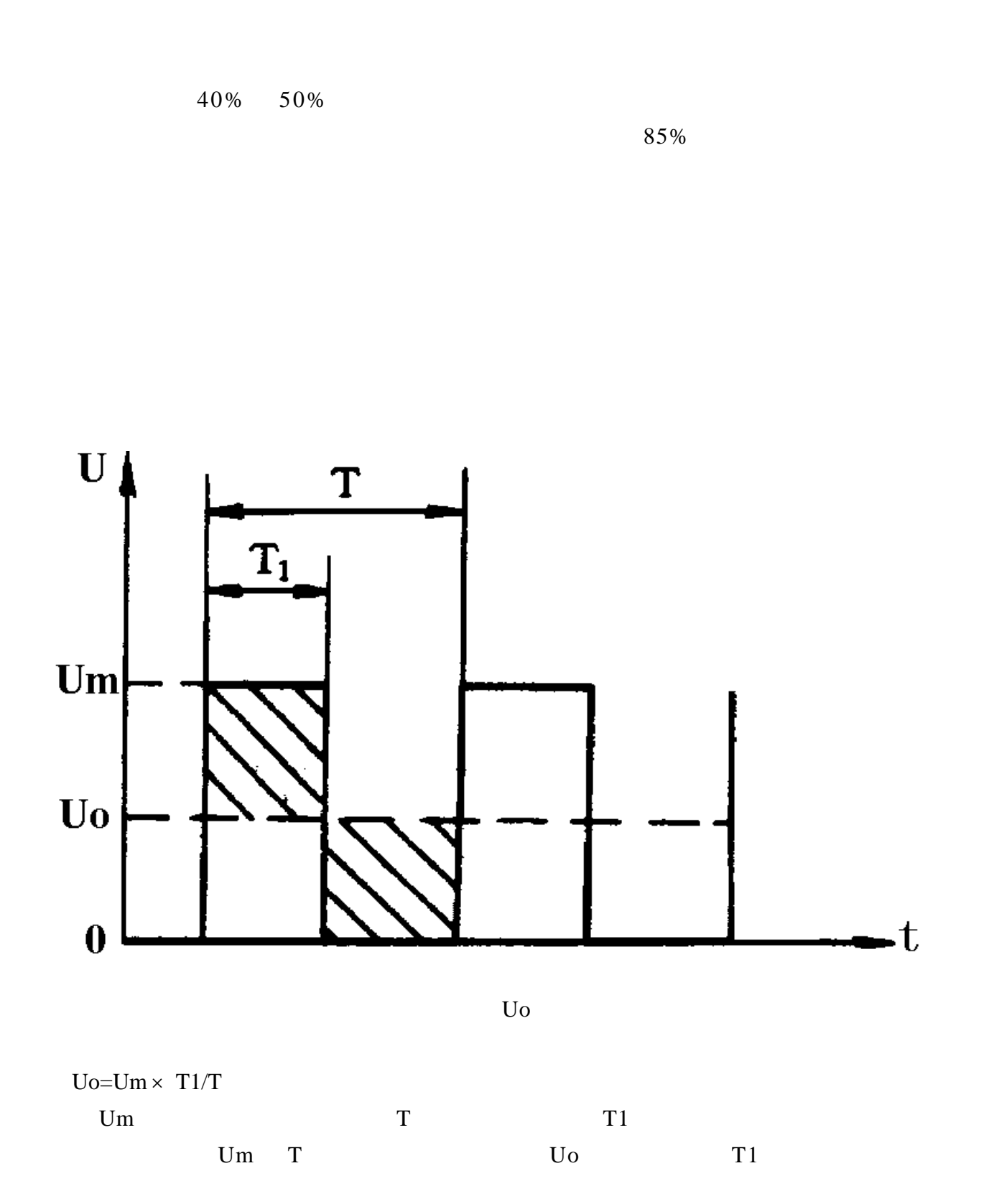

13

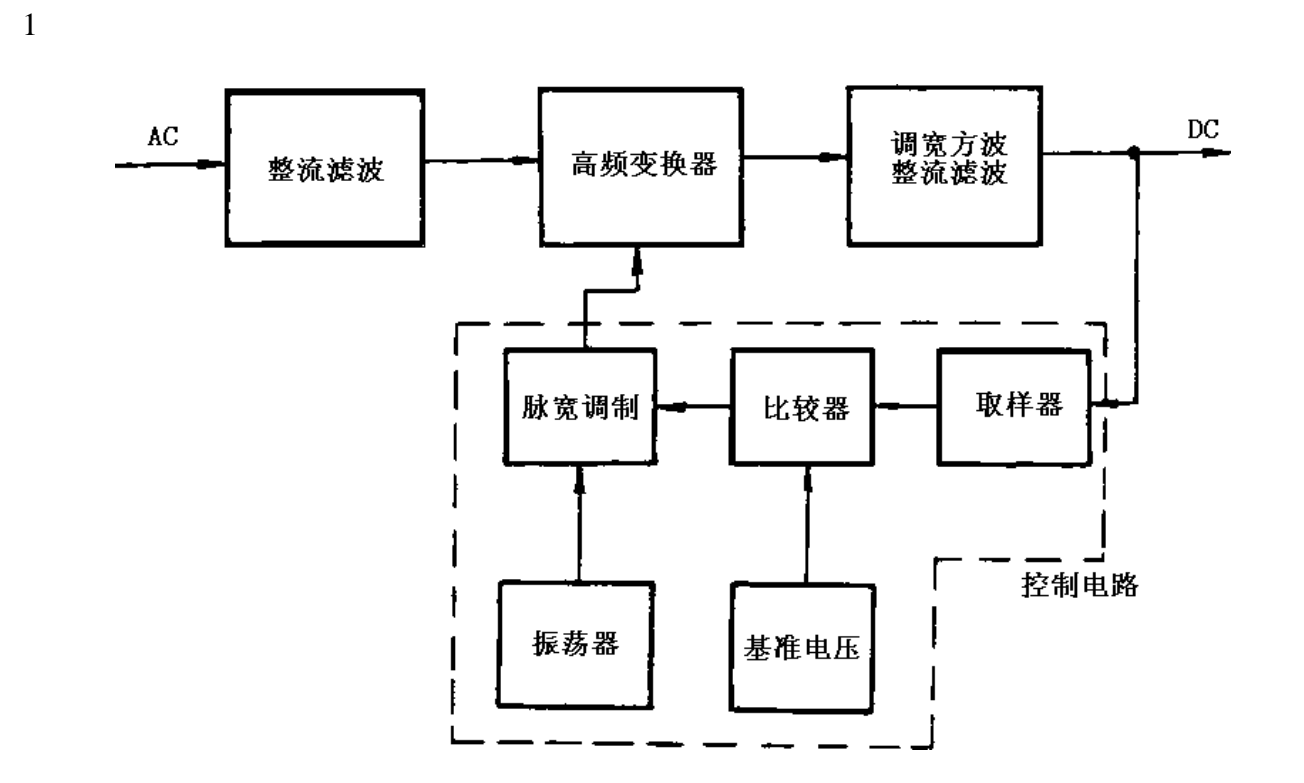

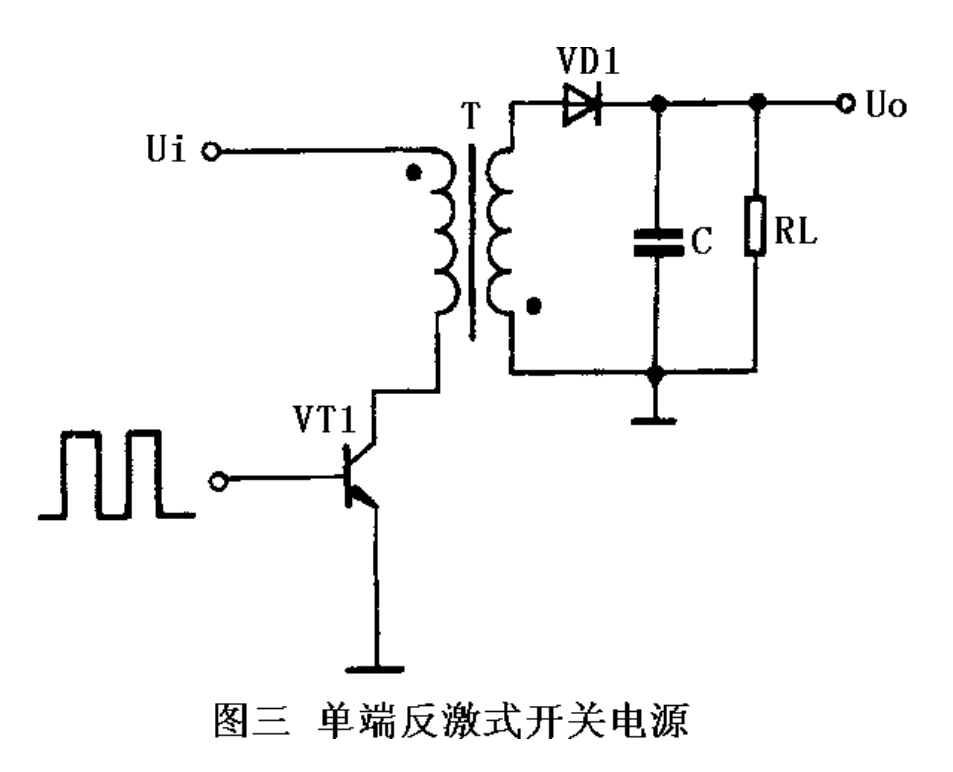

 $VT1$ 

压为上正下负,整流二极管 VD1 处于截止状态,在初级绕组中储存能量。当开关管 VT1 截止时,

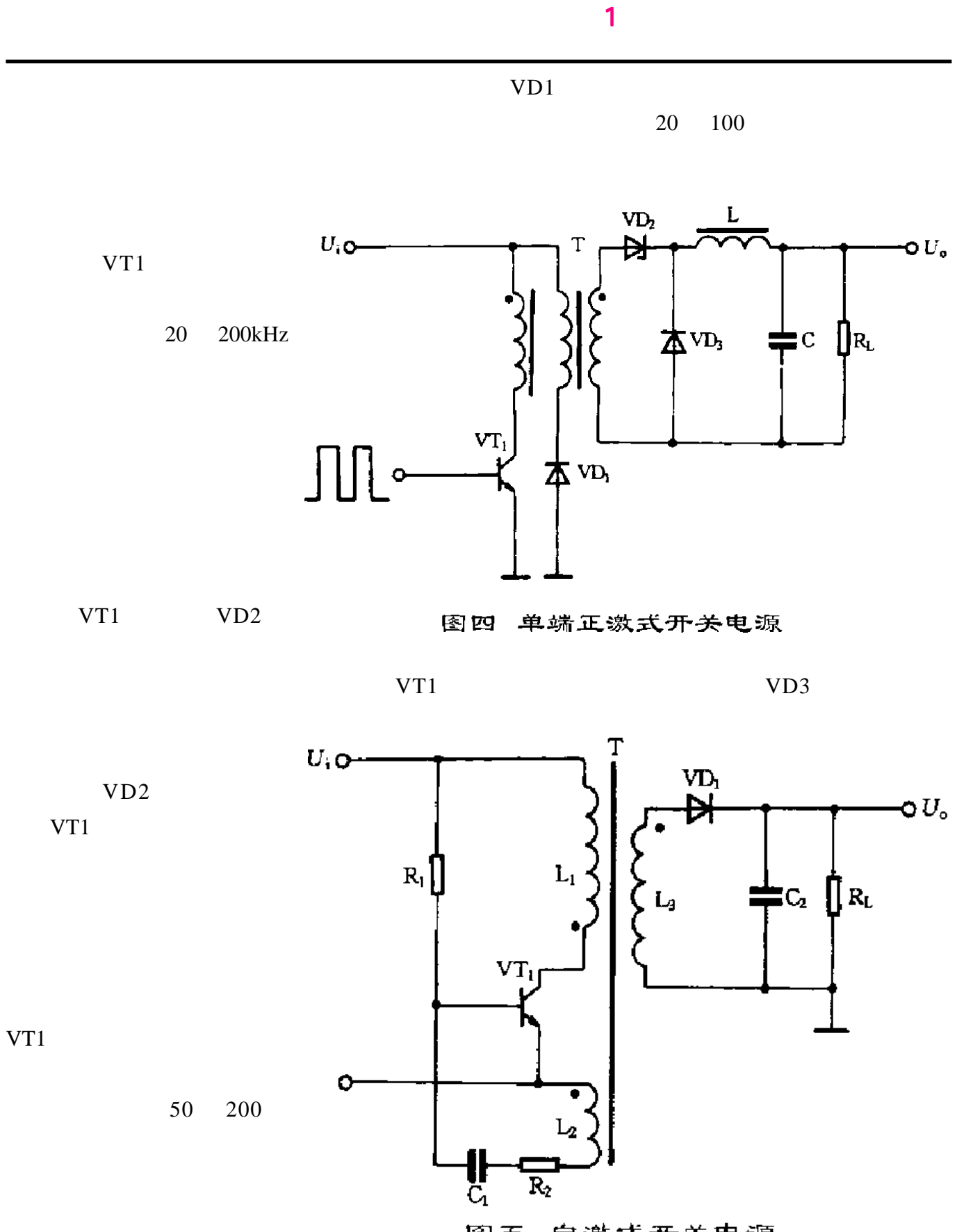

图五 自激式开关电源

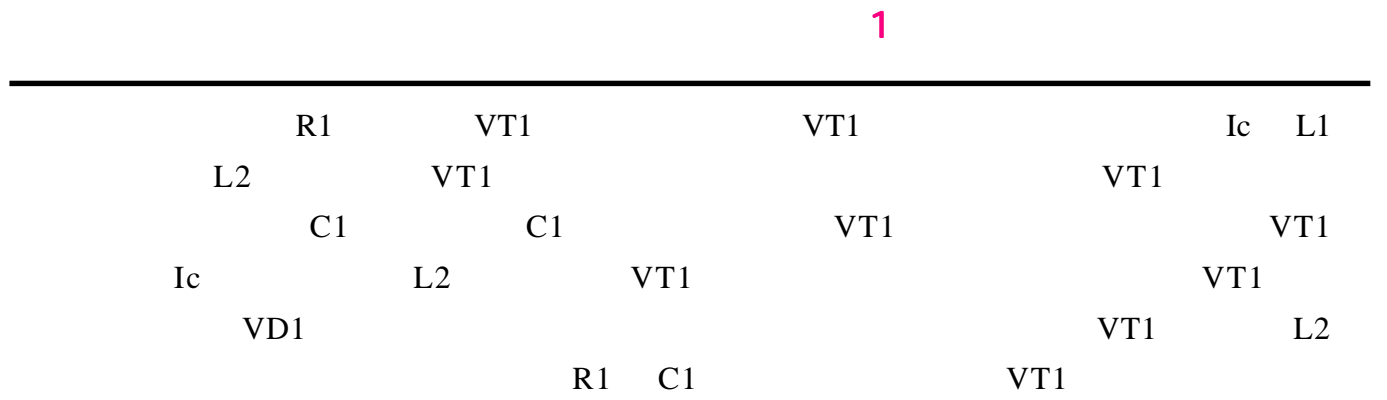

VT1 VT2

 $100 - 500$ 

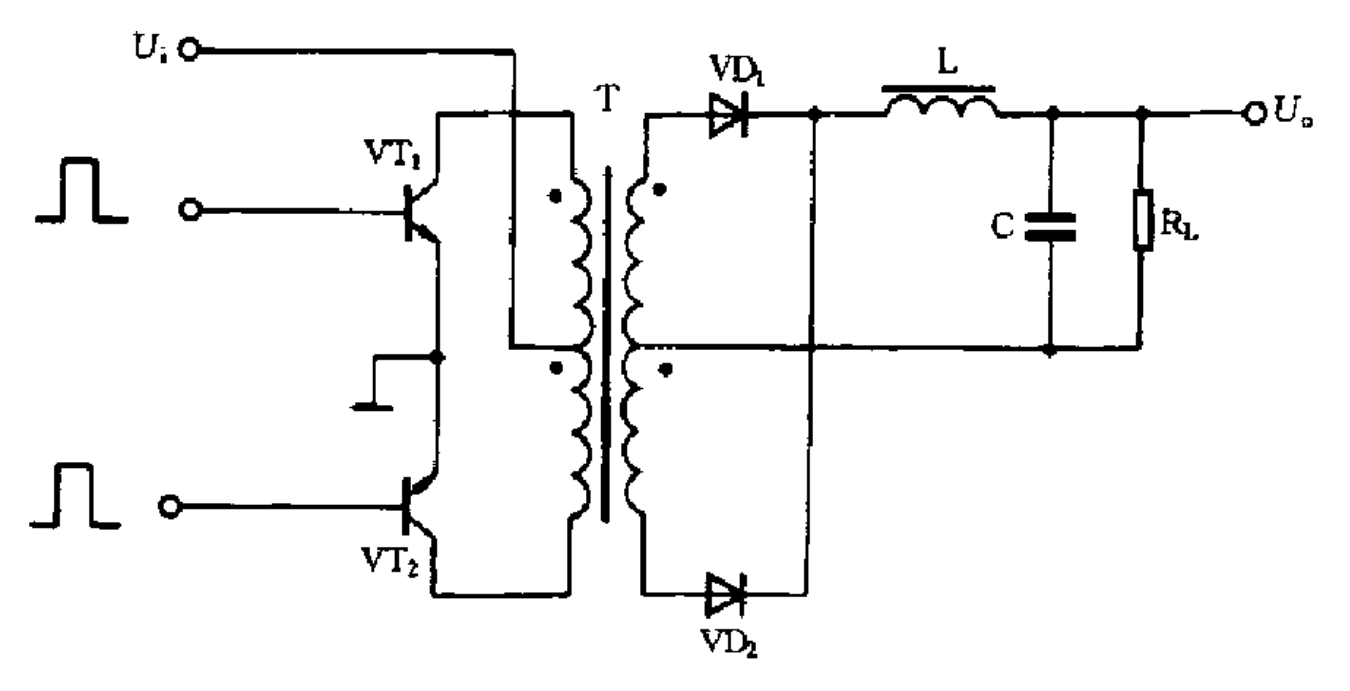

推挽式开关电源 图六

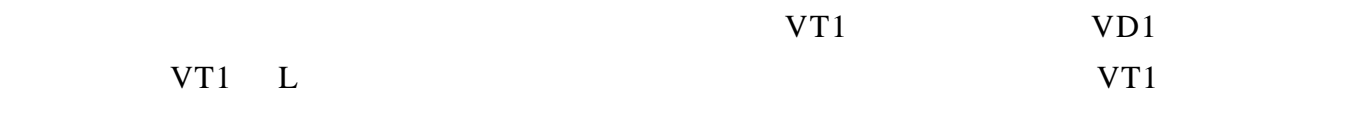

L感应出左负右正的电压,经负载 RL 和续流二极管 VD1 释放电感L中存储的能量,维持输出直

16

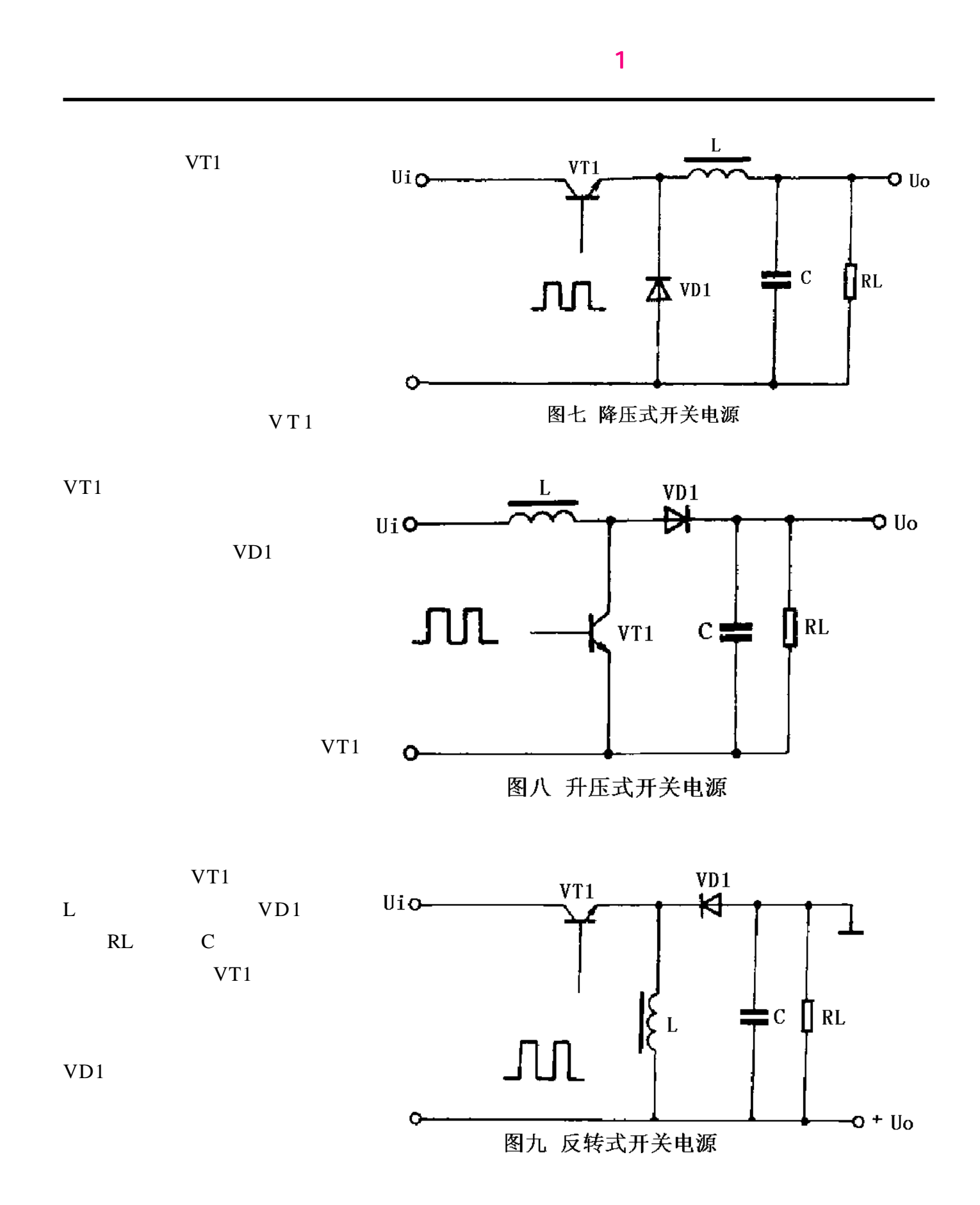

<span id="page-17-0"></span> $50 \t 60 \t z$ 

 $AC-DC$  50 60 z

 $\mathcal{L}$  and  $\mathcal{L}$  and  $\mathcal{L}$  are the two vectors of  $\mathcal{L}$  is the  $\mathcal{L}$ 

 $\pm$  and  $\pm$  and  $\pm$  and  $\pm$  and  $\pm$  and  $\pm$  and  $\pm$  and  $\pm$  and  $\pm$  and  $\pm$  and  $\pm$  and  $\pm$  and  $\pm$ 

\_ 弯曲 — 仅在EE或EI结构的磁芯中间腿存在的裂隙,可使磁芯各部分沿其间吸引力的方向弯

 $\mathcal{L} = \mathcal{L} \left( \mathcal{L} \right)$  , and  $\mathcal{L} \left( \mathcal{L} \right)$  , and  $\mathcal{L} \left( \mathcal{L} \right)$ 

 $\mathcal{L} = \mathcal{L} \mathcal{L} \mathcal$ 

 $\mathcal{L} = \mathcal{L} \mathcal{L} \mathcal$ 

#### $10$  and  $10$  k Hz  $20$  k Hz

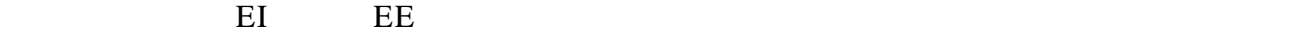

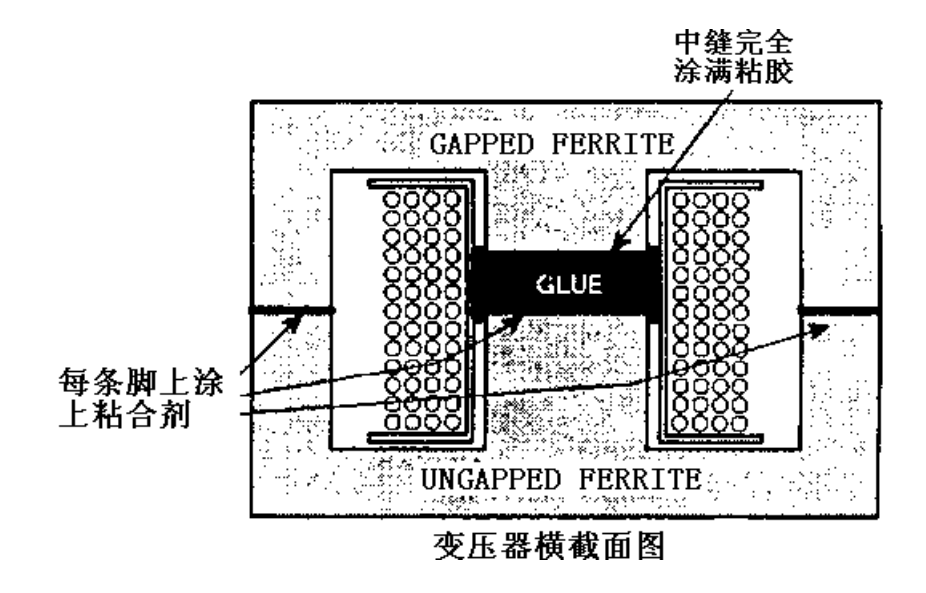

 $AL$ 

 $\mathbf{A}$ l  $\mathbf{A}$ 

 $AL$ 

 $AB$ 

 $100$ 

20

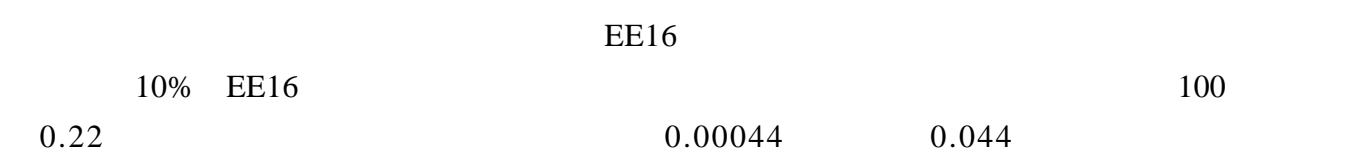

 $\pm$ 

\_ 各磁铁E型磁芯腿朝上放置。在各条腿涂上粘合剂和玻璃珠的混合物。在构造过程中使用一

\_ 每个位置上的粘合剂必须足以完全填满两个配合面间的气隙。气泡会使变压器产生更多的音

\_ 将骨架放在涂有胶水的E型磁芯中,将另一个铁氧体磁芯(E或!型)与之装配好。以一

 $-40$ 

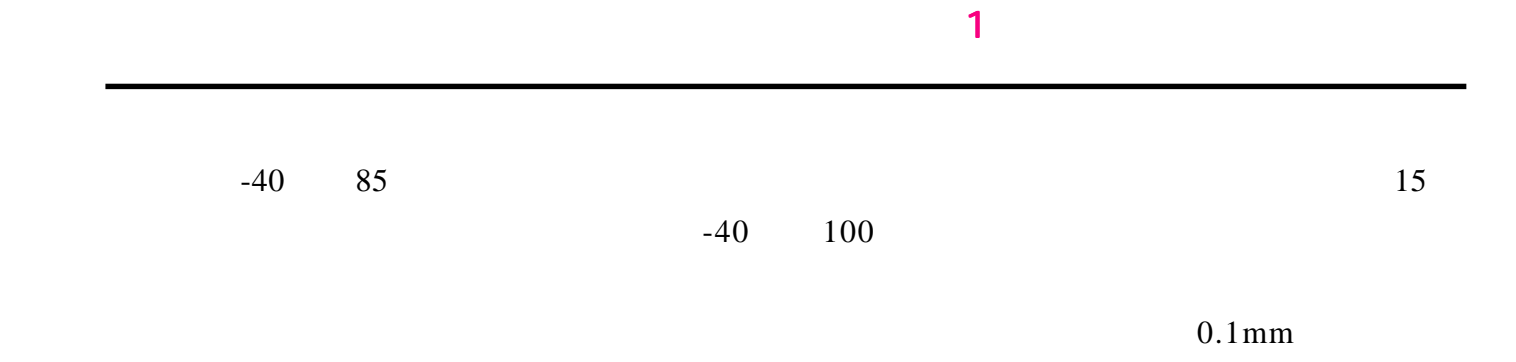

 $0.1$ mm

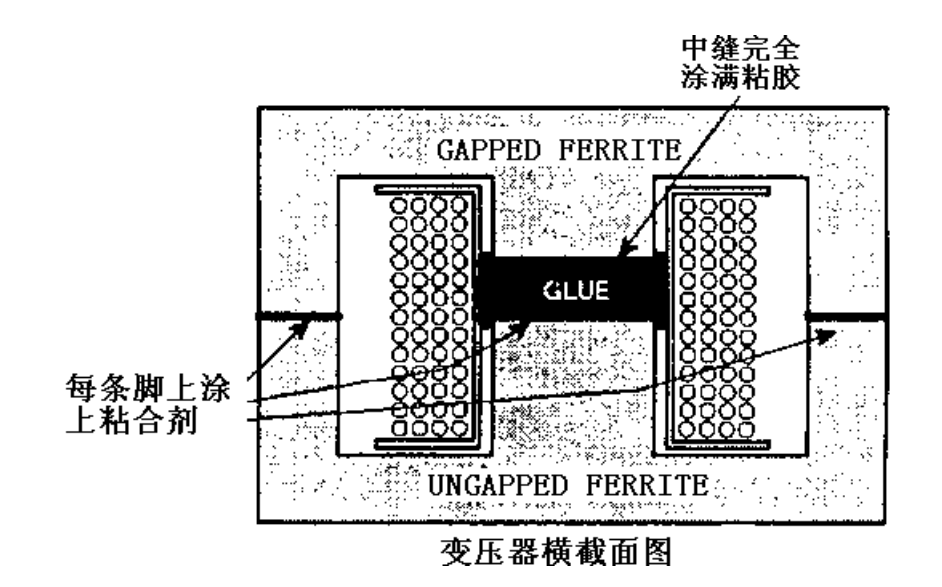

 $10dB$  2

 $2000$  and  $10$   $15dB$  5dB

 $3000$ 

 $20dB$ 

 $\mathbf{u}$ 

 $\sim$  1  $\sim$  1  $\sim$ 

<span id="page-23-0"></span>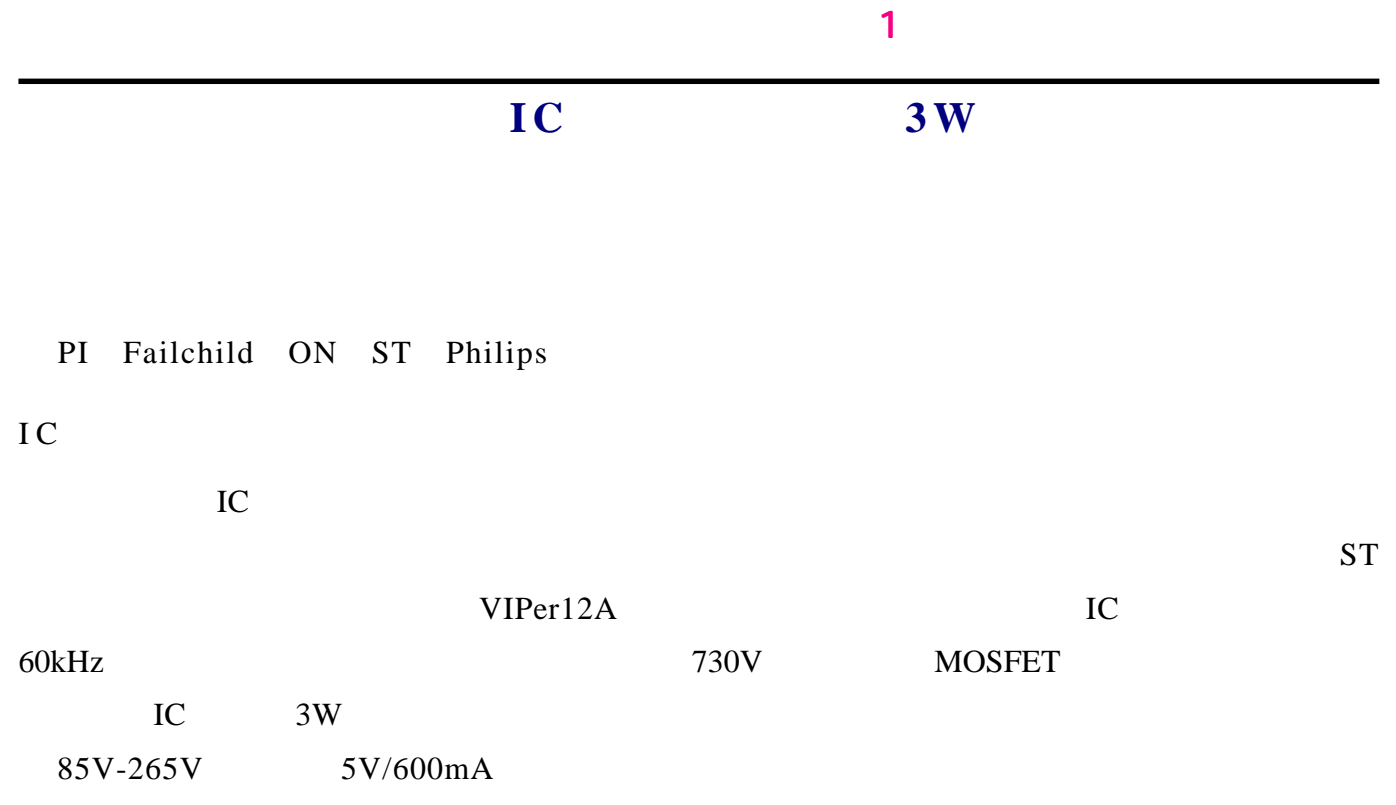

VIPer12A

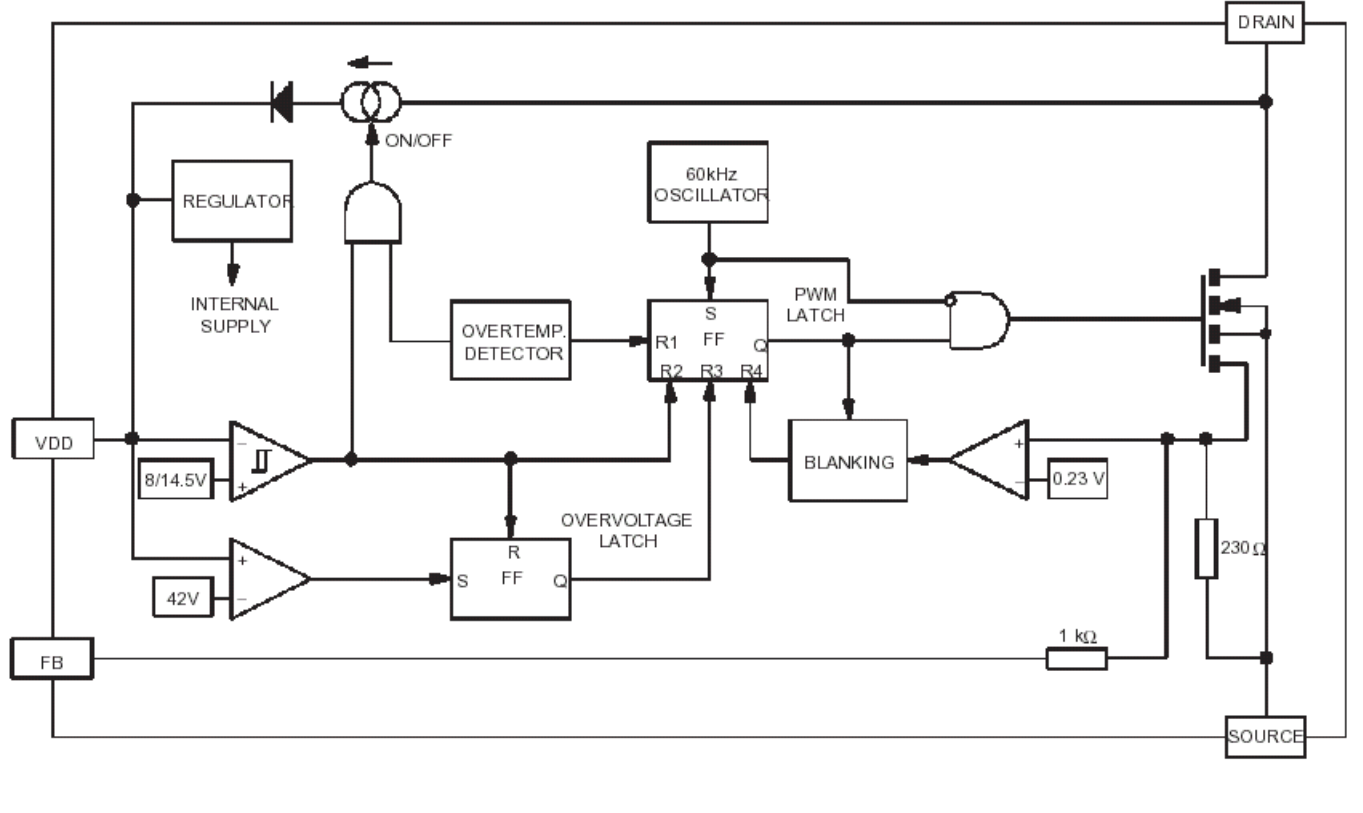

 $196T$  2.3mH,  $2.3mH$  16T 33T

 $60\%$  0.2W

VIPer12A

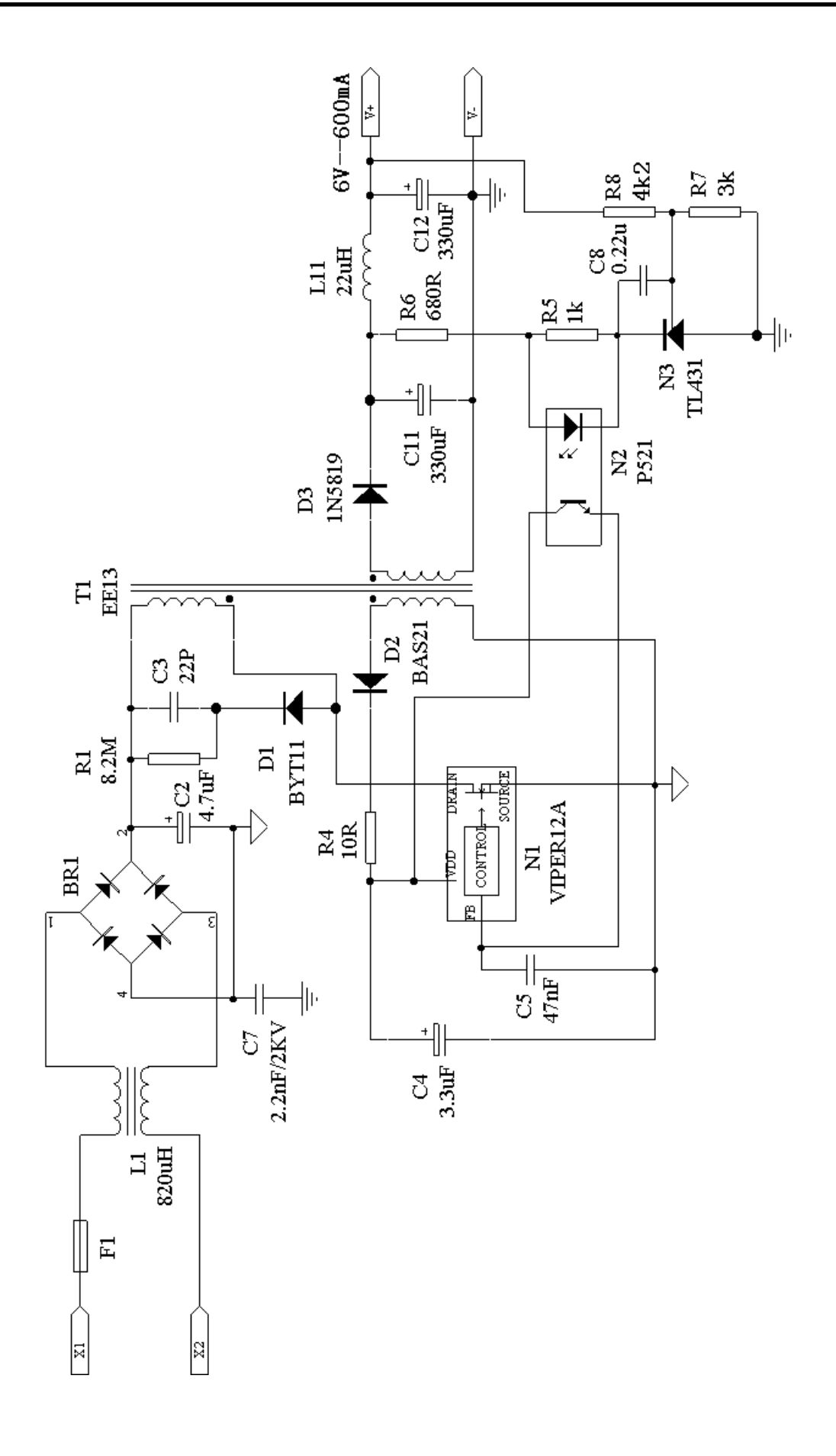

#### <span id="page-25-0"></span> $\bullet$  1  $\bullet$  1  $\bullet$

# $A/D$   $D/A$

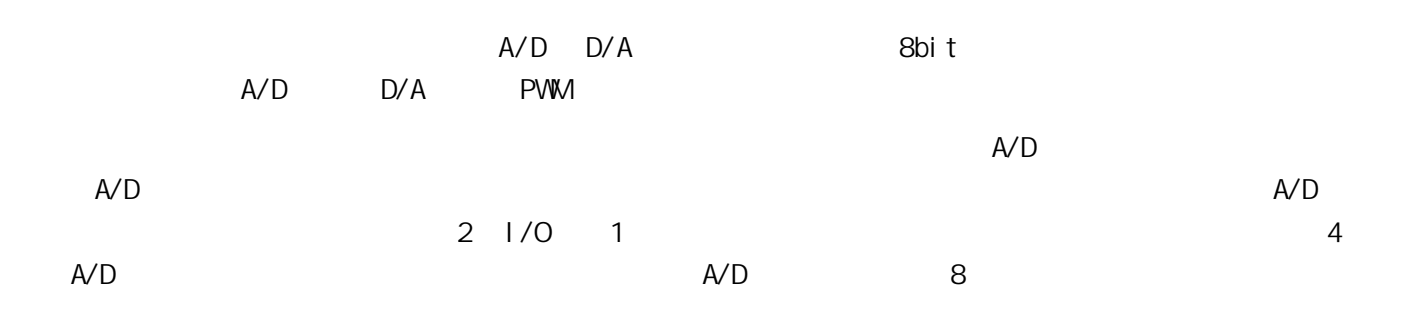

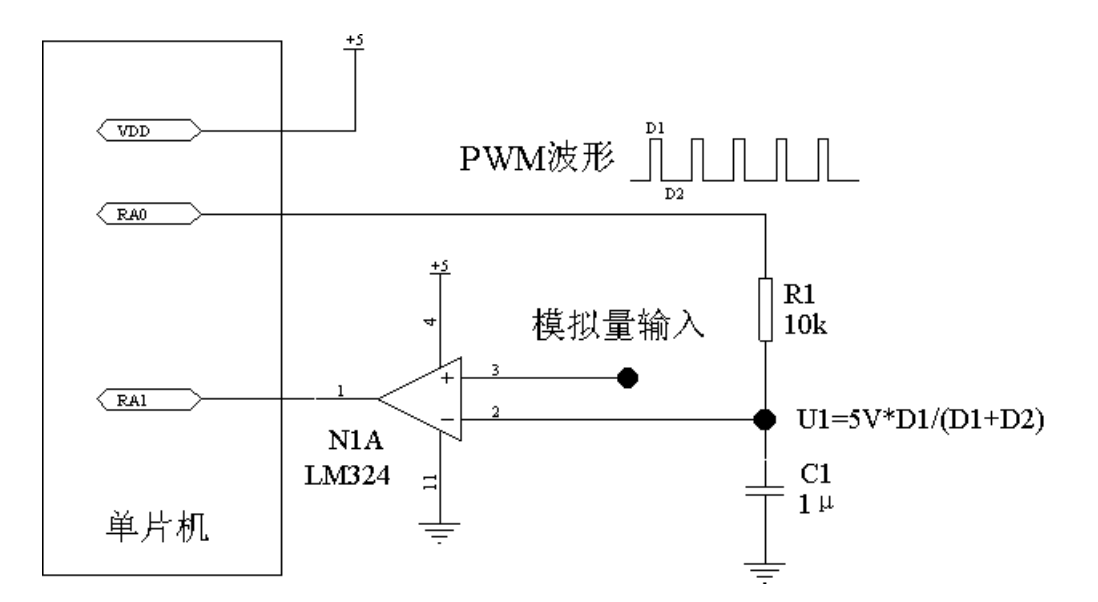

#### **1**

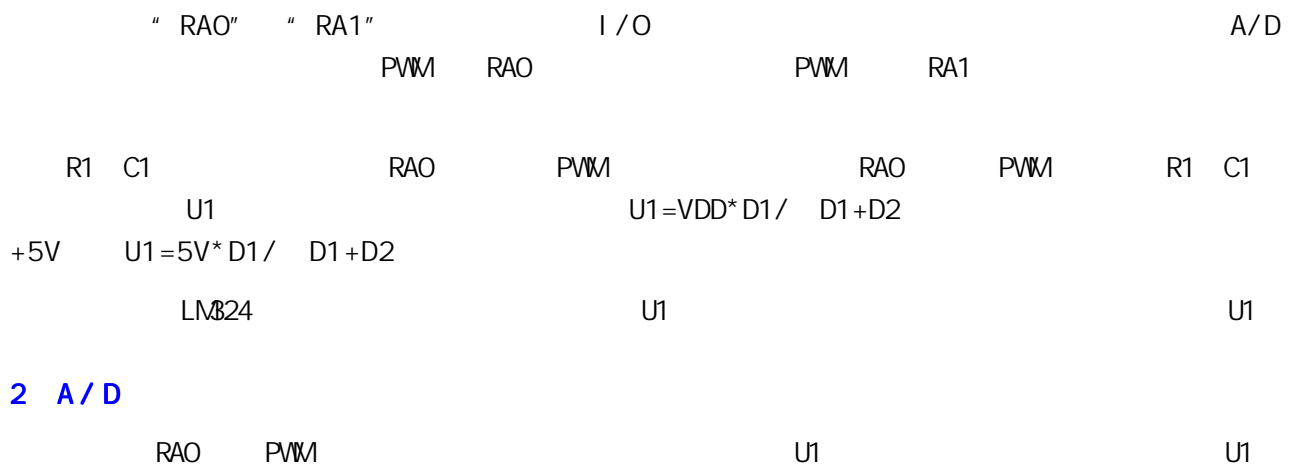

 $U1$ 

### $\bullet$  1  $\bullet$  1  $\bullet$

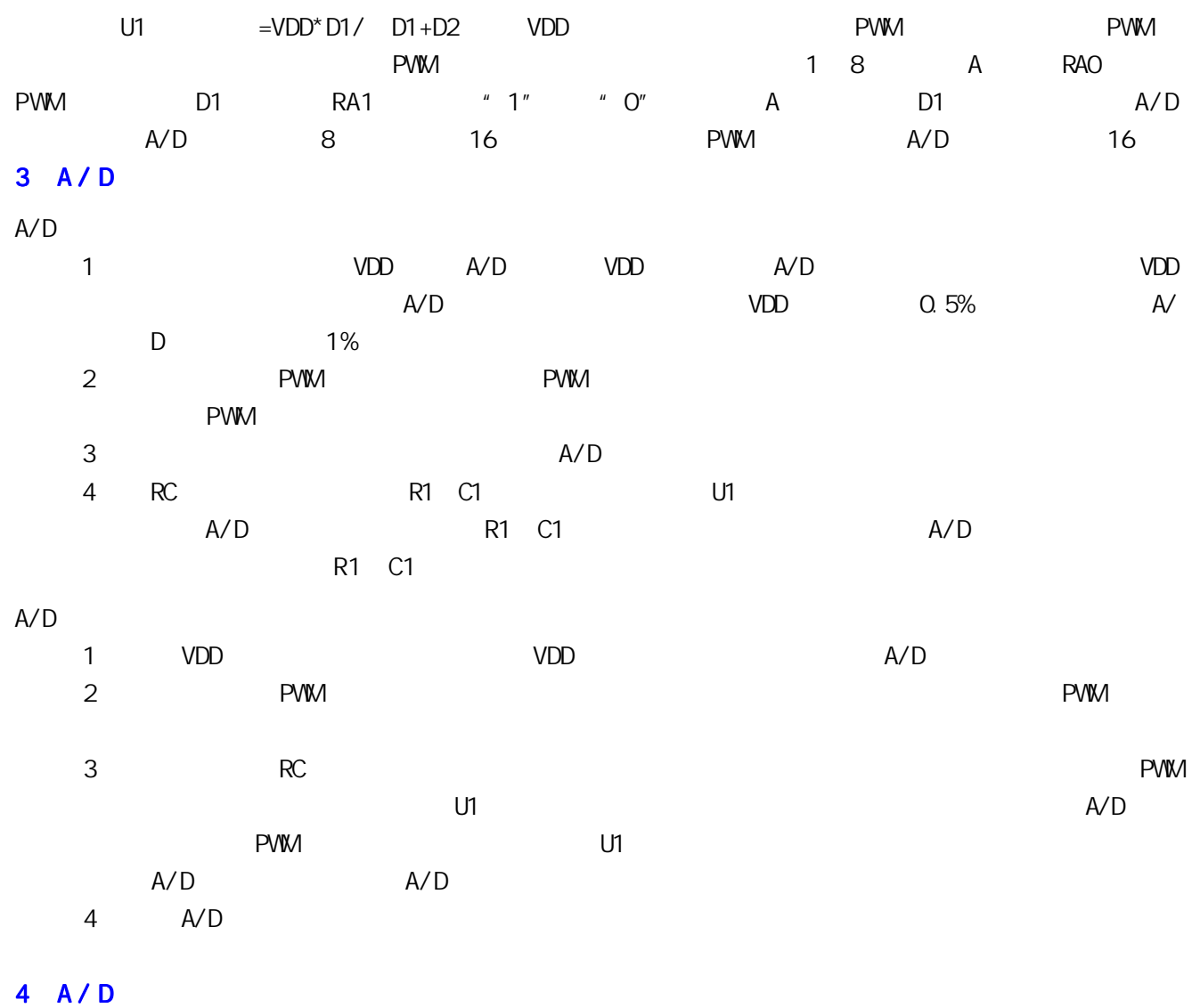

# $A/D$  PWM PWM PWM  $A/D$  and  $A/D$  and  $A/D$  and  $A/D$  and  $A/D$  $(1 \quad 1 \quad 1)$ ( 2 ) 被测电压值的大小:由于 U1 电压时是由小到大逐渐加大的,当被测电压值较小时,U1电压上升  $A/D$ ( 3 ) 初始占空比:初始占空比越高,U1 电压较大,其上升到被测电压值的时间也就会越短,完成 A/  $D$  $A/D$  $A/D$  $A/D$  and  $A/D$  and  $A/D$  and  $A/D$  and  $A/D$  $5$

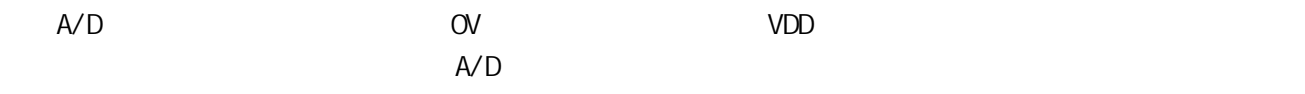

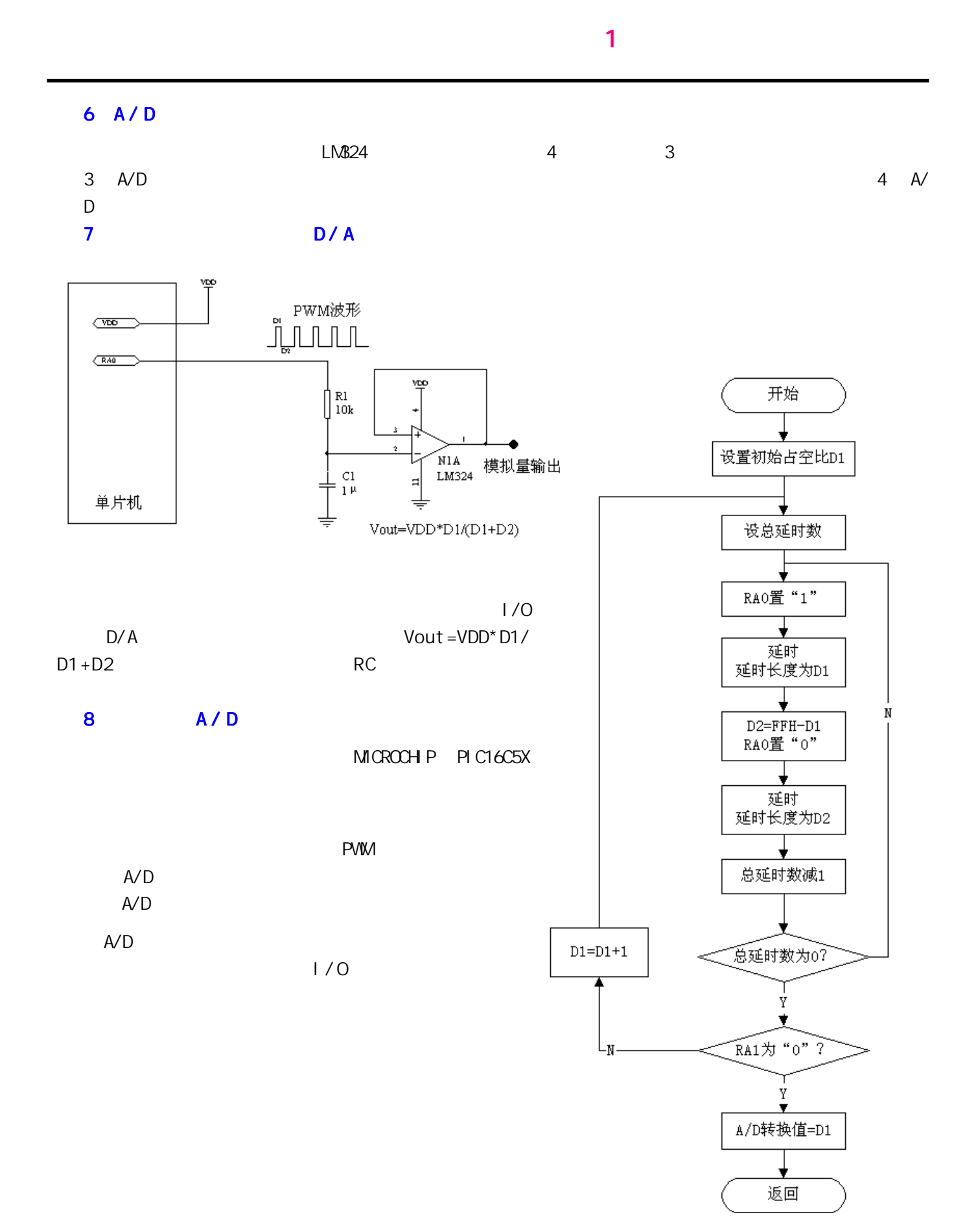

28

<span id="page-28-0"></span> $\bullet$  1  $\bullet$  1  $\bullet$ 

# I/O

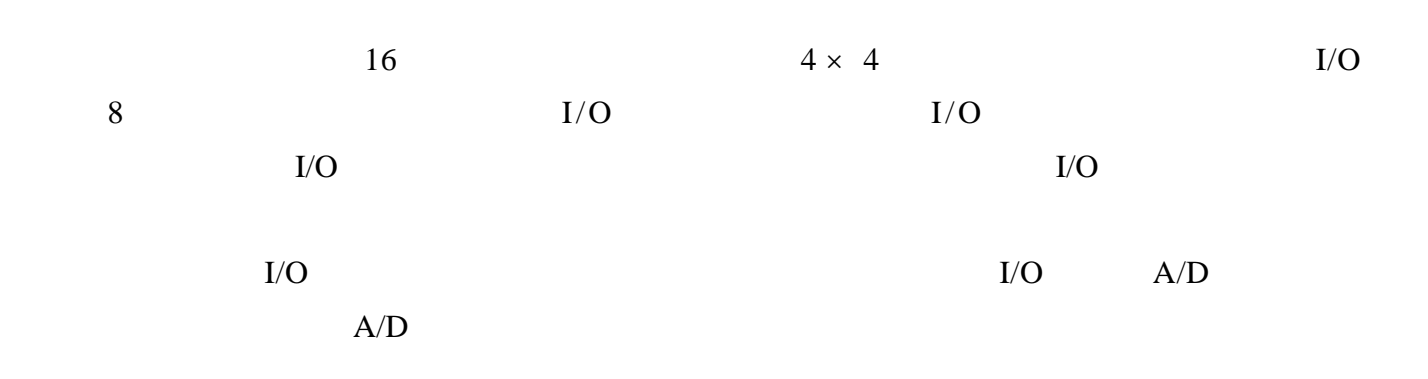

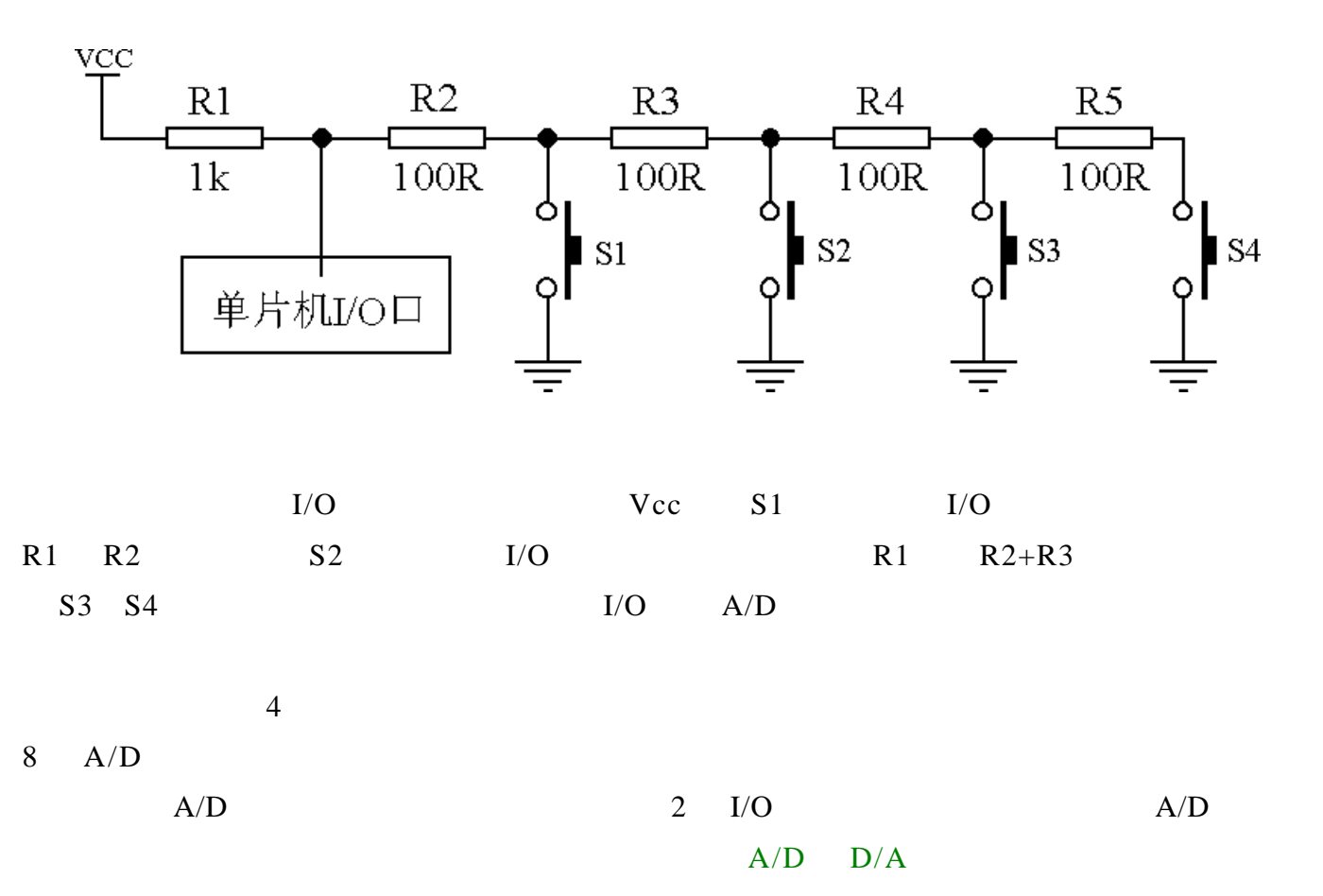

<span id="page-29-0"></span>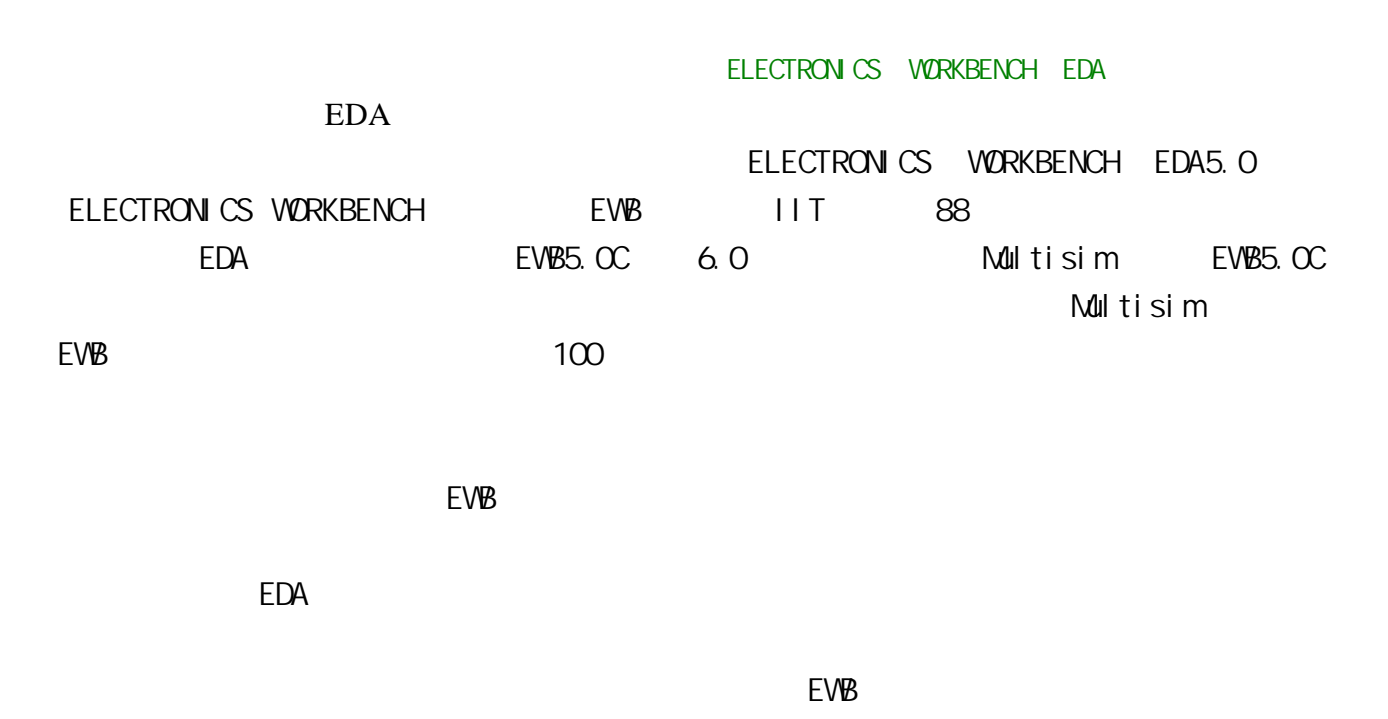

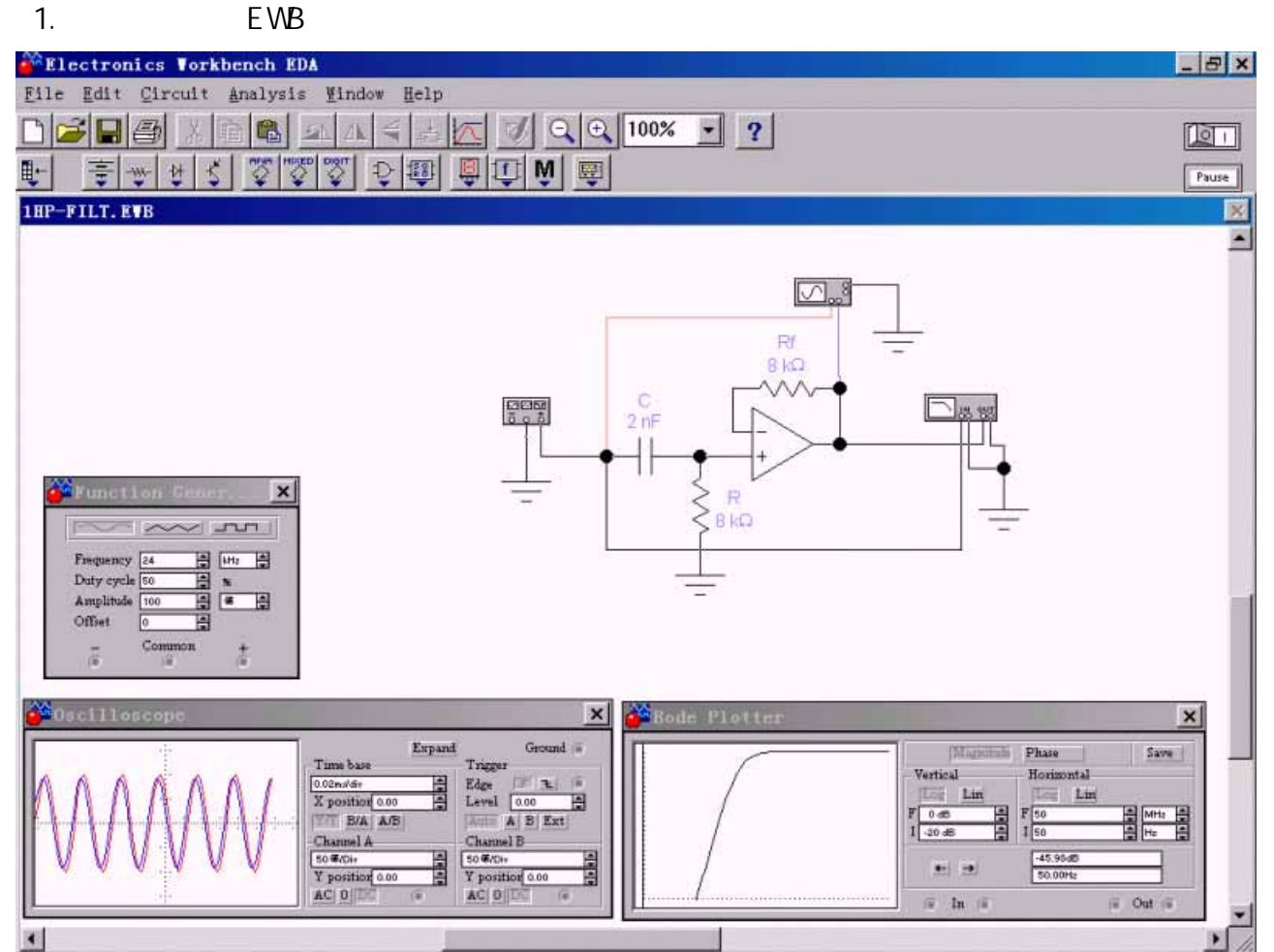

WINDOWS95

6.77 as

Temp: 27

#### EDA 软件应用 《 苍 穹 电 子 》 1 [返回目录](#page-1-0)

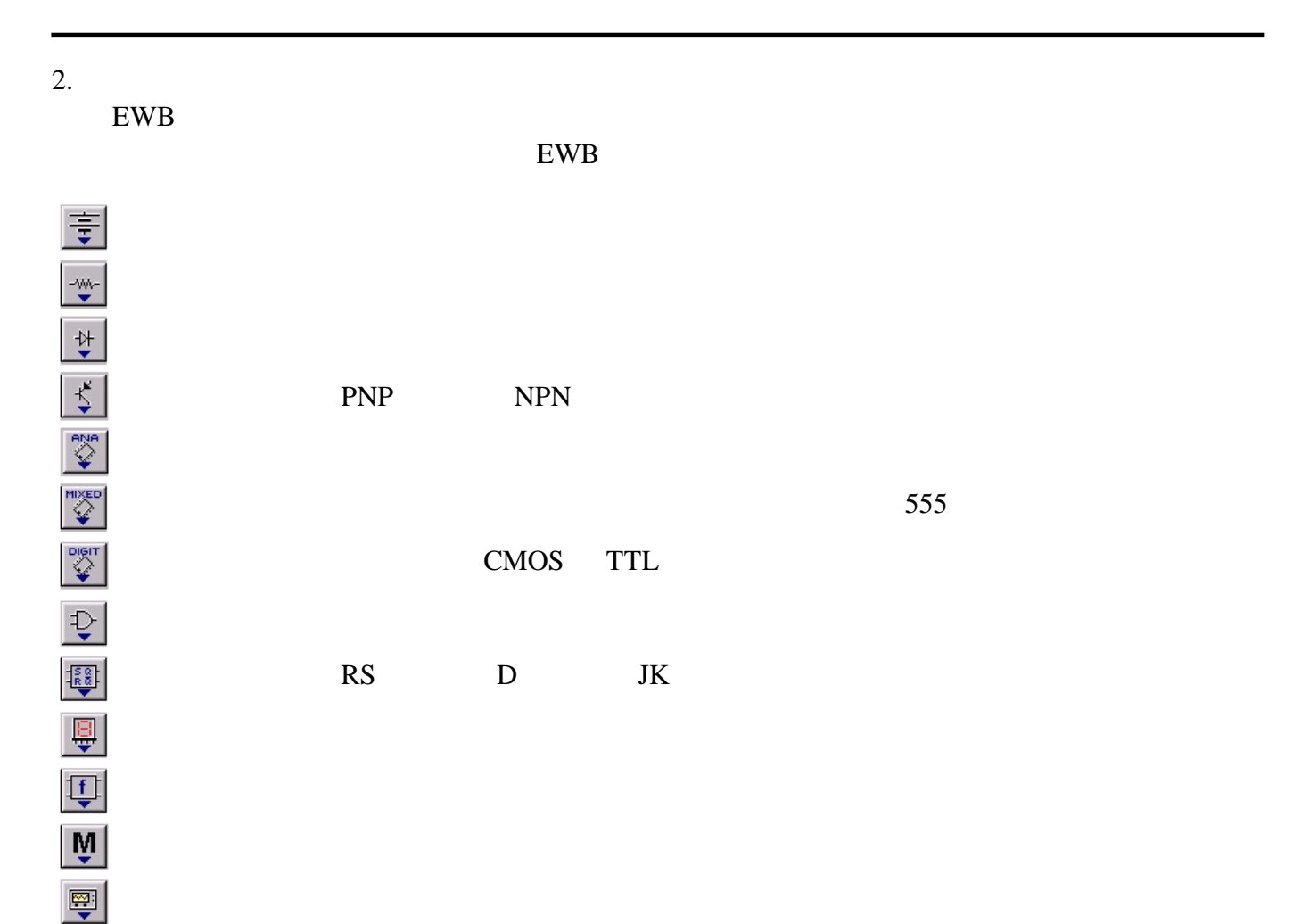

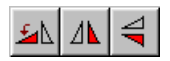

 $3.$ 

4. 元器件参数的编辑与修改:

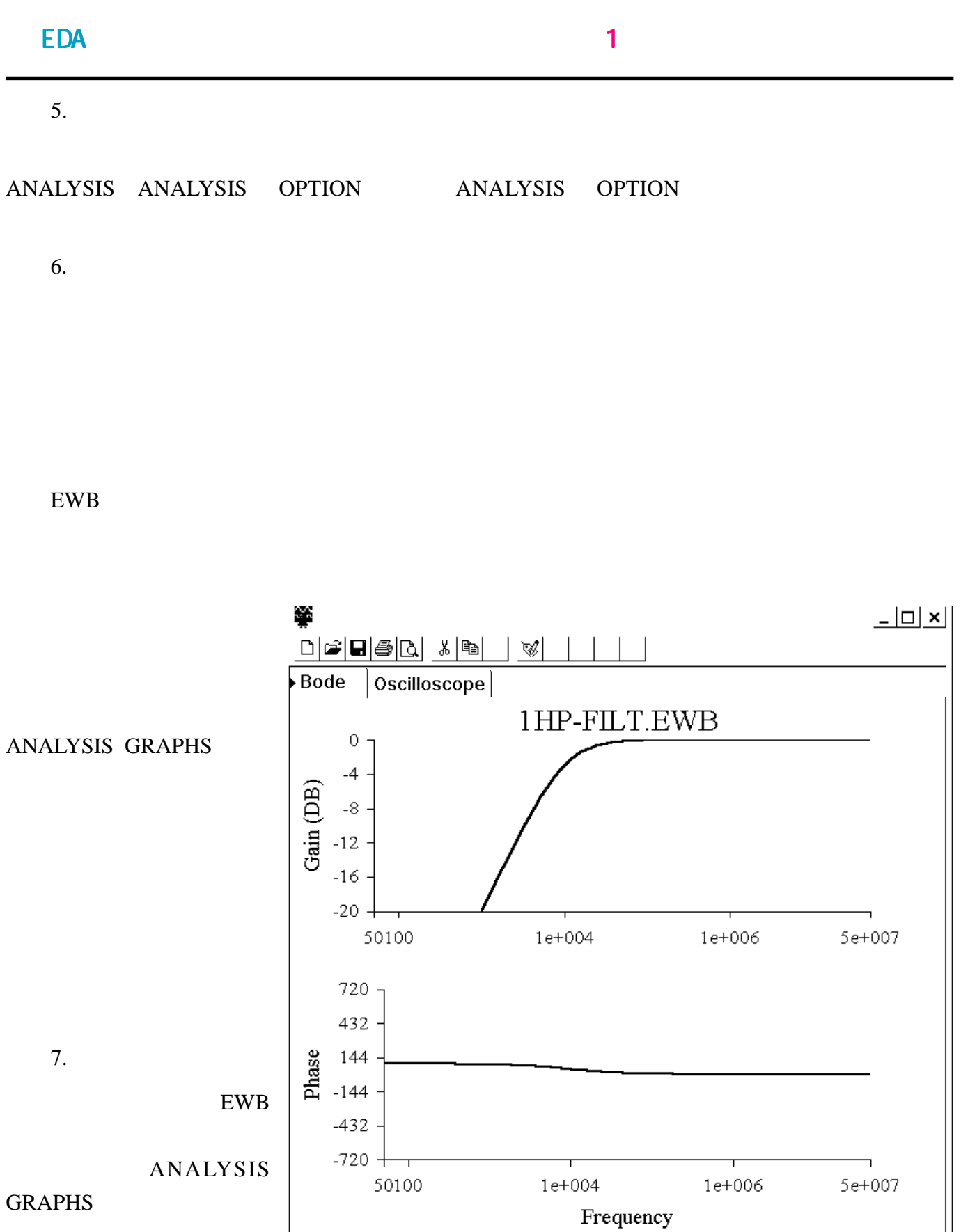

32

<span id="page-32-0"></span>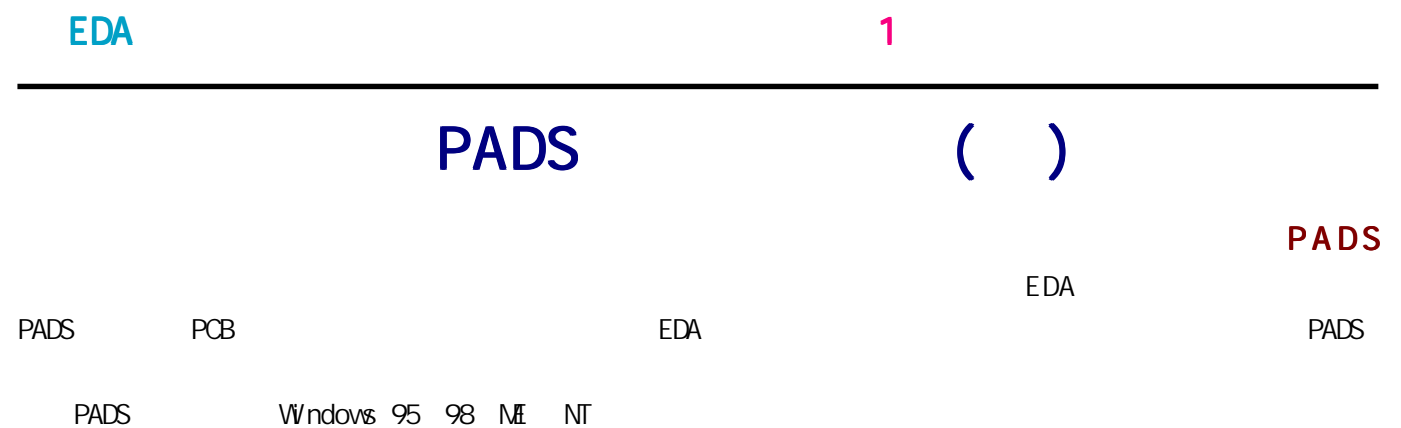

PADS - PowerLogic

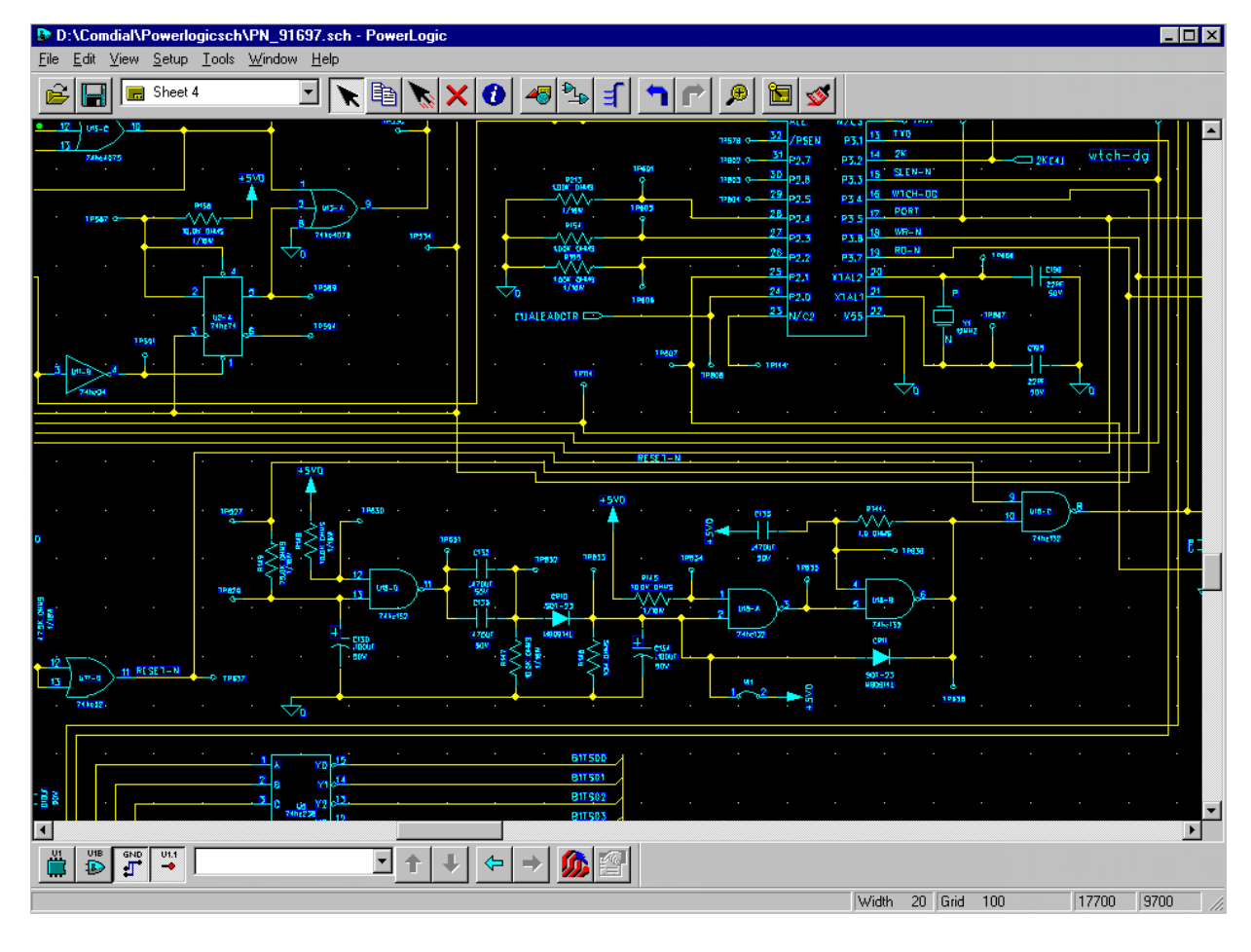

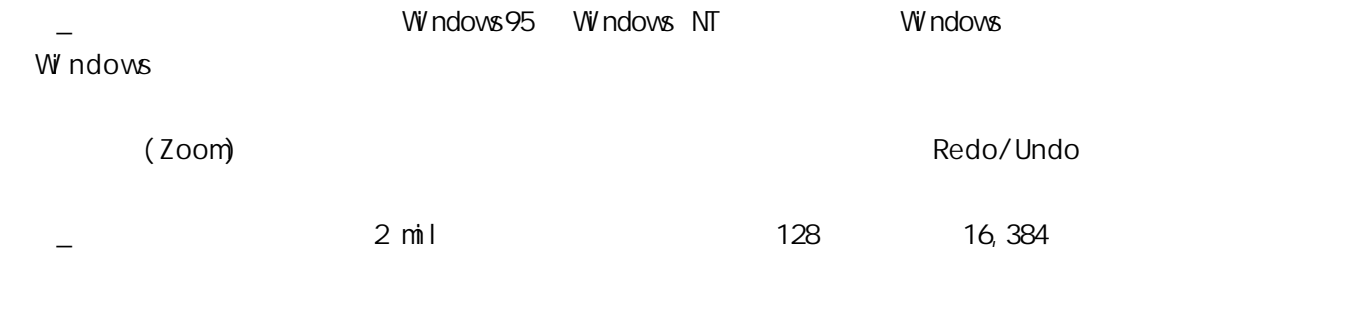

\_ 设计方法: 采用平面分图和自顶向下的层次设计方法,并可进行混合应用;可定义有层次的宏器件,并逐

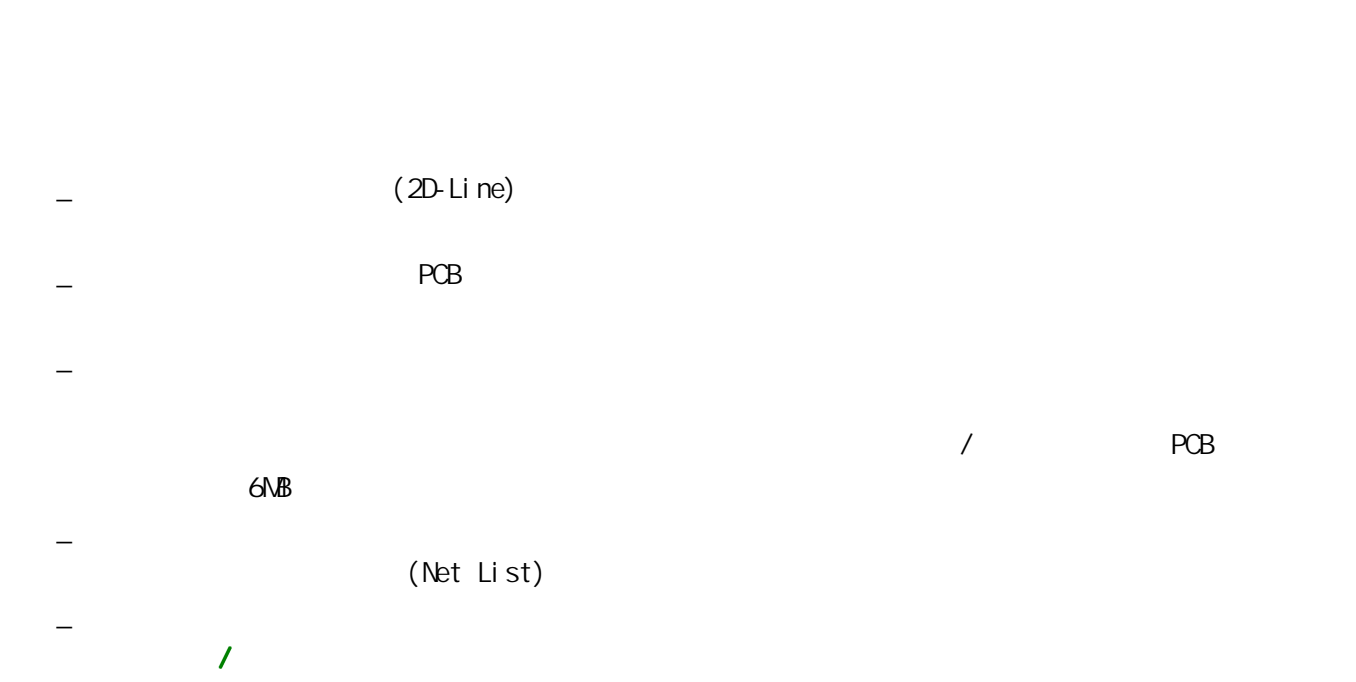

 $\pm$  results for the set and the set and the set and the set and the set and the set and the set and the set and the set and the set and the set and the set and the set and the set and the set and the set and the set and

(LineSim)

| <i><b>HyperLynx</b></i>                    |                                         |                                                         |                          |                                                             |                                |                         |                     |
|--------------------------------------------|-----------------------------------------|---------------------------------------------------------|--------------------------|-------------------------------------------------------------|--------------------------------|-------------------------|---------------------|
| Edit<br>View                               | Scope/Sim<br>Select                     | Spectrum/Sim                                            | <b>Reports</b>           | Wizards                                                     | Options                        | Help                    | $- B $ $\times$     |
| <b>BSIM</b><br><b>LSIM</b><br>$\mathbb{R}$ | £υ<br>$\mathcal{D}$                     | NET COMP VIA                                            | <b>Bull</b>              |                                                             | 日本の                            | ŷ                       |                     |
| BoardSim                                   |                                         |                                                         |                          |                                                             |                                |                         |                     |
|                                            | <b>MARITY</b>                           |                                                         |                          | <b>ZC</b>                                                   |                                |                         |                     |
|                                            | Digital Oscilloscope                    |                                                         |                          |                                                             |                                |                         | $\times$            |
| œ                                          | Comment (for Clipboard and printer)     |                                                         |                          | Probe Enables                                               |                                |                         |                     |
|                                            | Still some over/undershoot on clock net |                                                         |                          | $IP$ $U1.15$                                                | $D$ $\nabla$ U <sub>2.15</sub> | <b>Start Simulation</b> |                     |
|                                            |                                         |                                                         |                          | $I\overline{I}$ $\overline{V}$ U3.15                        | $D\nabla$ U4.15                | Probes                  |                     |
|                                            | Vertical: 1 Vidiv offset: 0.0V          |                                                         |                          | $\overline{B}$ $\overline{V}$ $\cup$ 5.8                    | $0\nabla$ U6.2                 |                         |                     |
| Harizont Compliance Rules                  |                                         |                                                         |                          |                                                             |                                |                         |                     |
|                                            |                                         | Hints                                                   |                          |                                                             |                                | EMC stimulus            | SI stimulus         |
|                                            |                                         |                                                         |                          | Check SI or EMC flags for all net to be simulated.          |                                | Slow-Weak<br>n          | Best-Typical-Worsk  |
|                                            |                                         |                                                         |                          | If SI is checked set overshoot and delay limits for the net |                                | o<br>Typical            | <b>Typical Driv</b> |
|                                            |                                         | If EMC is checked set the frequency/duty cycle for net. |                          |                                                             |                                | Fast-Strong             |                     |
|                                            |                                         | <b>Net Name</b>                                         | Width                    | Length                                                      | <b>SI</b>                      | SI Overshoot            | SI Overshoot        |
|                                            |                                         |                                                         | [mils]                   | <i><u><b>[inches]</b></u></i>                               | <b>Enable</b>                  | Fall [mV]               | Rise [mV]           |
|                                            |                                         | clk                                                     | 10.00                    | 7.58                                                        | ×                              | 300                     | 300                 |
|                                            |                                         | $e$ Ik $2$                                              | 10.00                    | 0.30                                                        | $\mathbf{r}'$                  | 300                     | 300                 |
|                                            |                                         | clkin                                                   | 10.00                    | 1.36                                                        | V                              | 300                     | 300                 |
|                                            | Cursors                                 | datald                                                  | 10.00                    | 4.21                                                        | K                              | 450                     | 450                 |
|                                            | Pt1: -892.857 mV, 19.1 n                | en                                                      | 10.00                    | 2.72                                                        | Ë                              |                         |                     |
|                                            | Pt2: 250.000 mV, 27.3 ns                | Id                                                      | 10.00                    | 2.10                                                        | 画                              |                         |                     |
|                                            | Delta V: 1.14 V                         | lhrs2                                                   | 10.00                    | 3.04                                                        | $\nu$                          | 300                     | 300                 |
|                                            | Delta T: 8.2 ns                         | Ihrs3                                                   | 10.00                    | 2.52                                                        | ш                              |                         |                     |
|                                            |                                         | Imin0                                                   | 15.00                    | 1.89                                                        | 凶                              | 300                     | 300                 |
|                                            |                                         | Imin1<br>According to                                   | 15.00<br>$-10 - 10 - 10$ | 1.94<br>$-0.00$                                             | 四                              |                         |                     |
|                                            |                                         |                                                         |                          |                                                             |                                |                         |                     |

#### EDA 软件应用 《 苍 穹 电 子 》 1 [返回目录](#page-1-0)

 $\overline{\phantom{0}}$ 

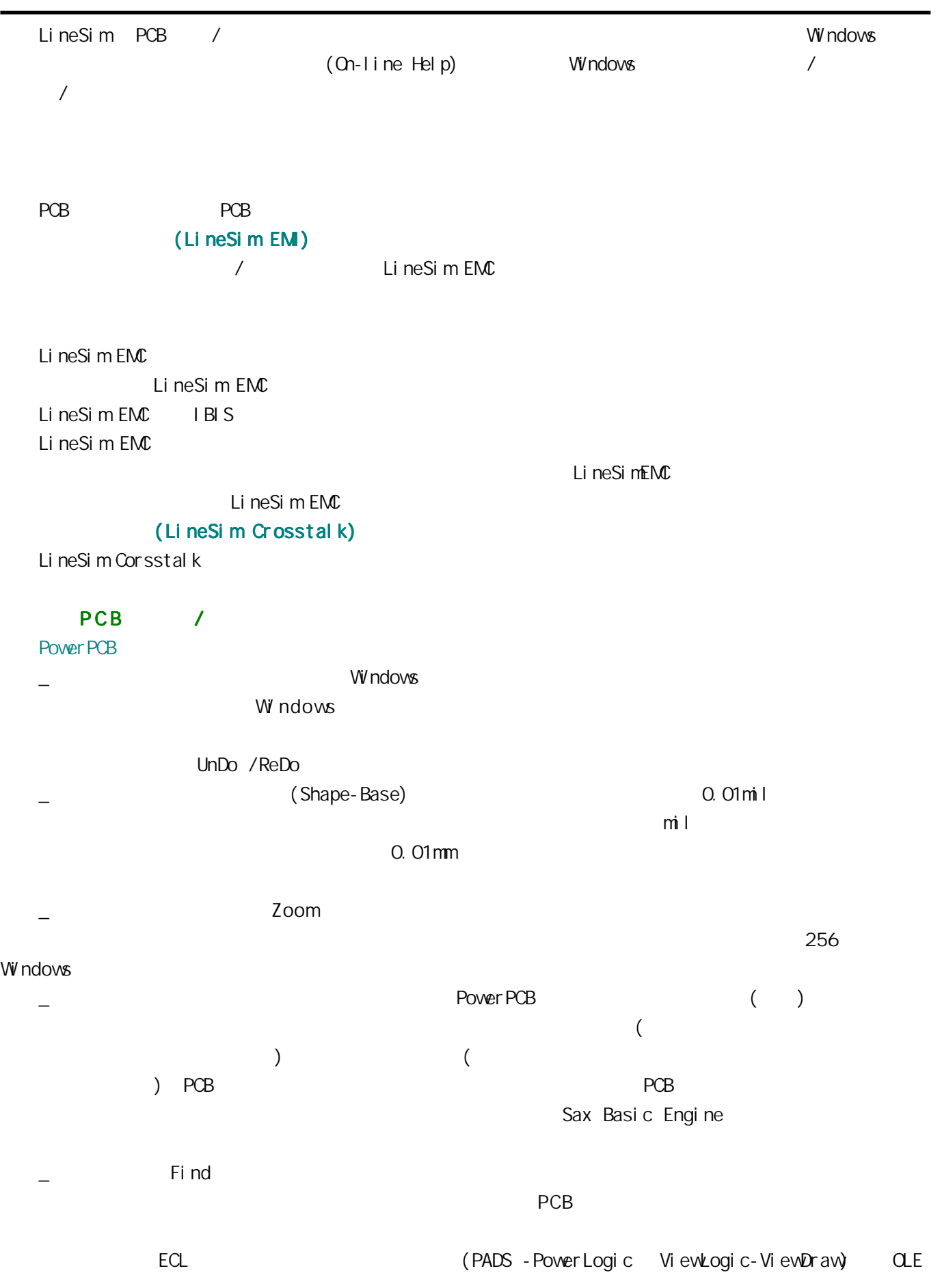

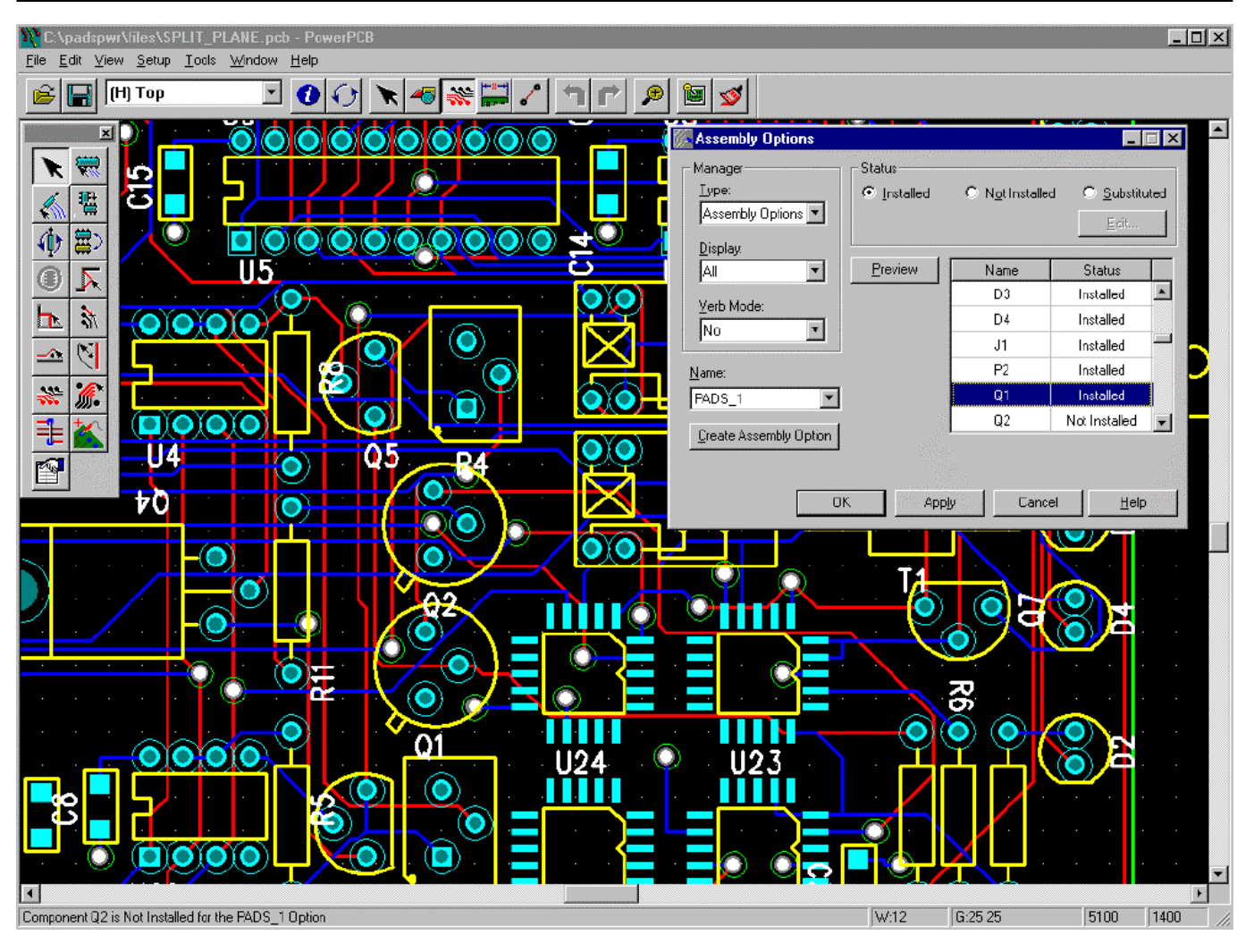

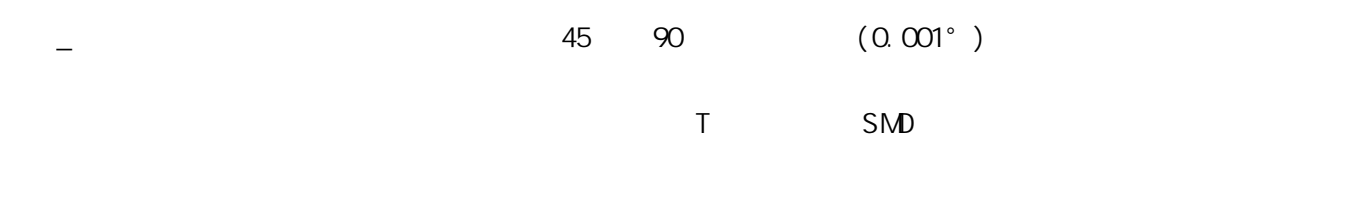

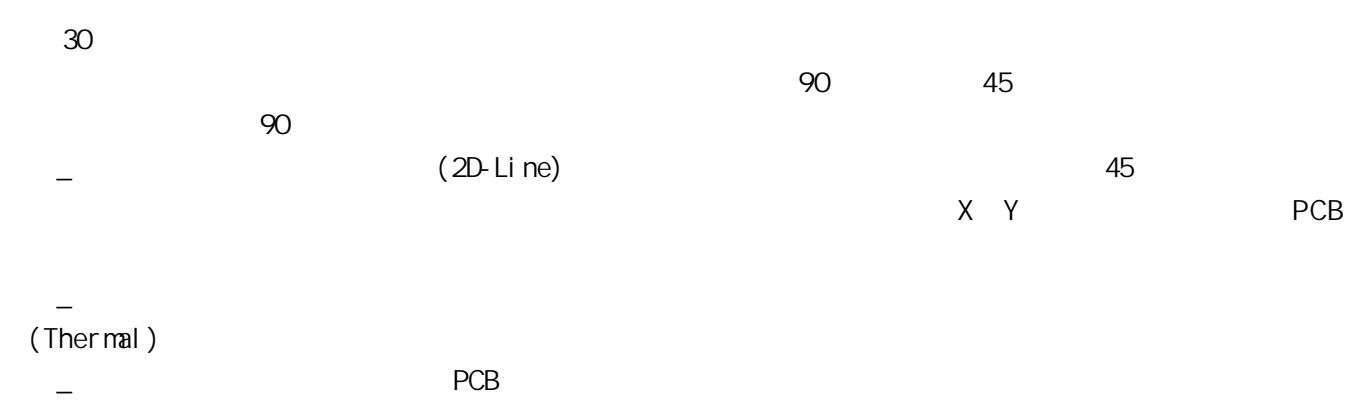

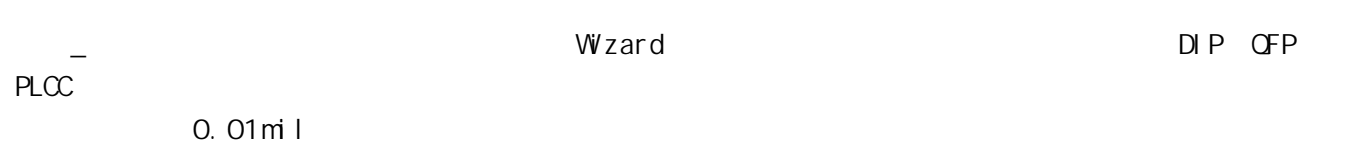

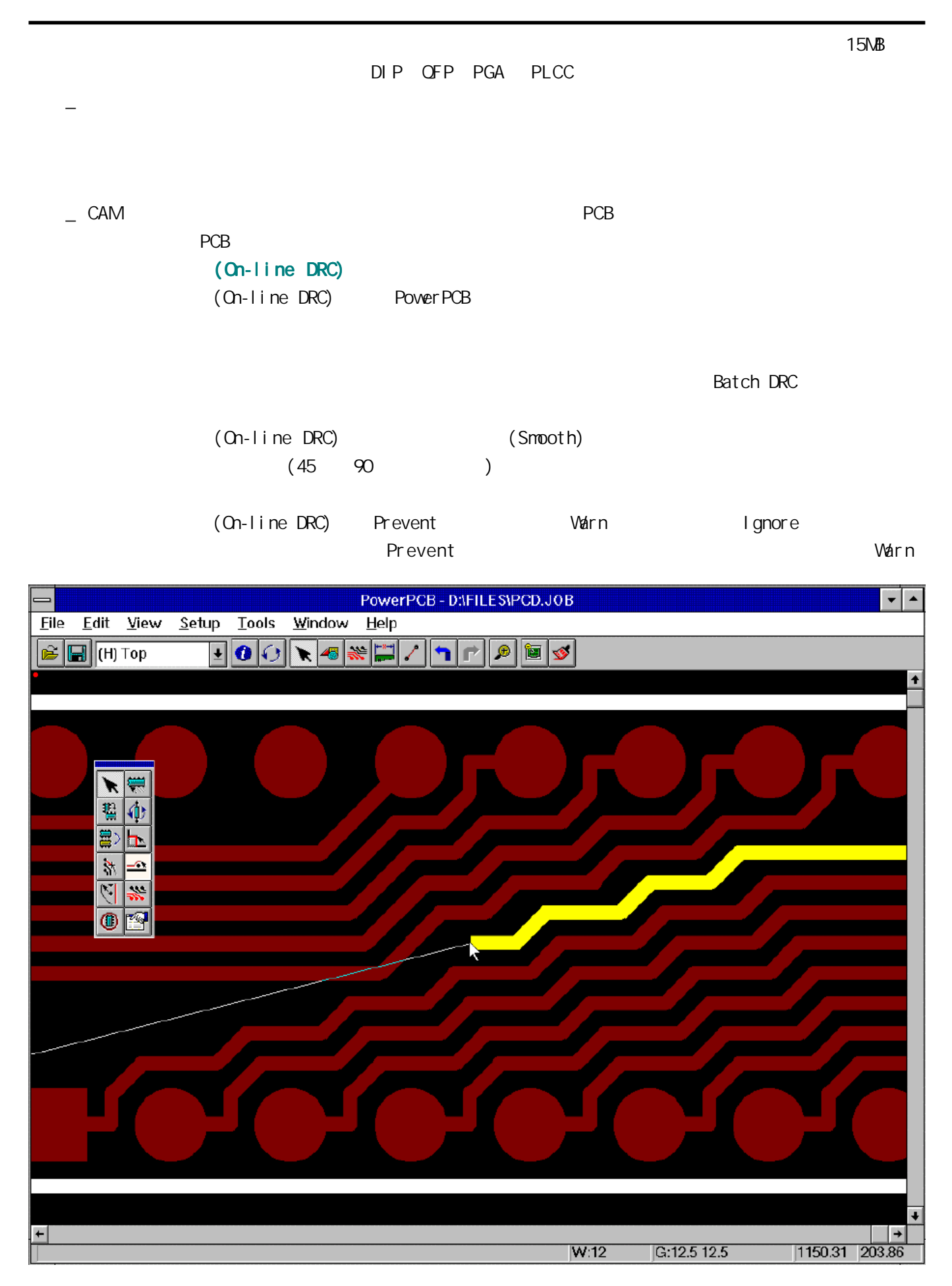

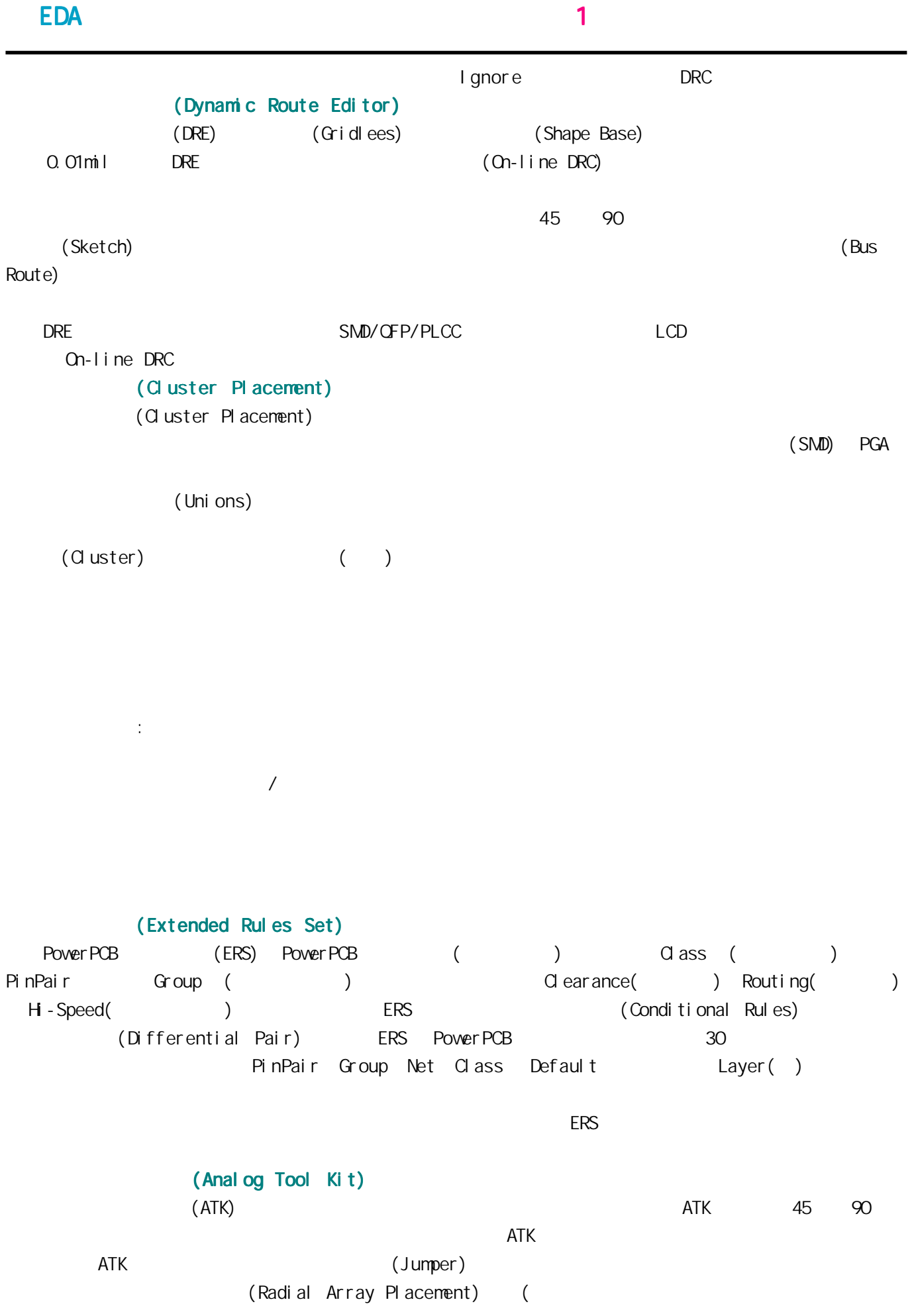

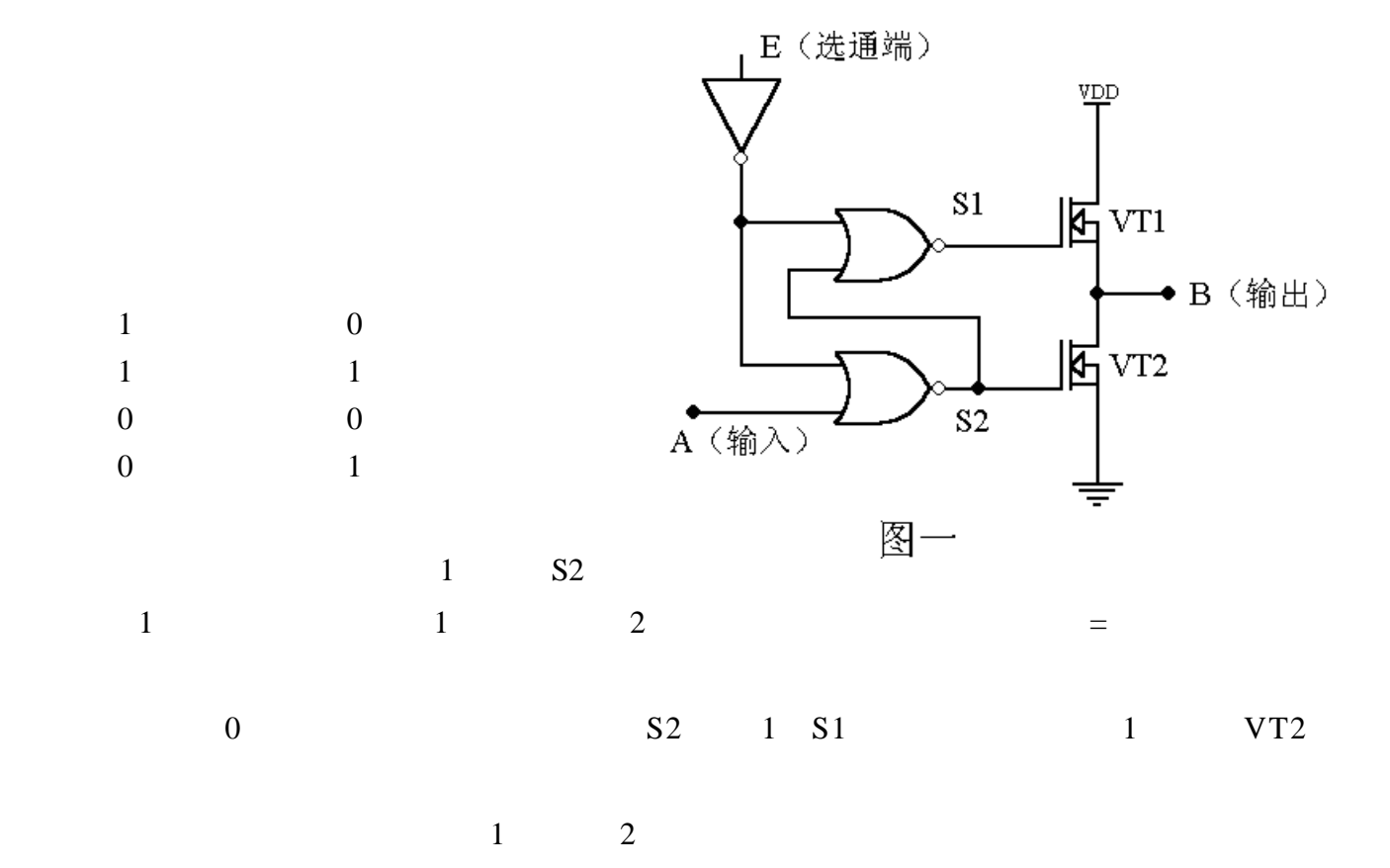

<span id="page-38-0"></span> $\mathbf{C}$  , and  $\mathbf{C}$  is a set  $\mathbf{C}$  is a set of  $\mathbf{C}$  . The  $\mathbf{C}$  is a set of  $\mathbf{C}$  is a set of  $\mathbf{C}$ 

CD4066  $CD4051$  8 1  $CD4052$  4 1

 $\mathbf{C}$  , and  $\mathbf{C}$  is a constraint of  $\mathbf{C}$  in  $\mathbf{C}$  and  $\mathbf{C}$   $\mathbf{C}$   $\mathbf{C}$   $\mathbf{D}$   $\mathbf{C}$   $\mathbf{D}$  and  $\mathbf{D}$  is a constraint of  $\mathbf{D}$ 

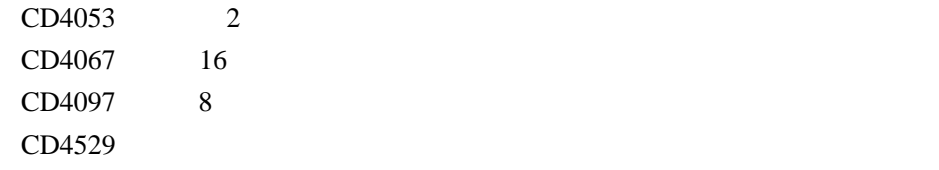

#### CD4066

 $CD4066$ 

CD4066

 $1$ 

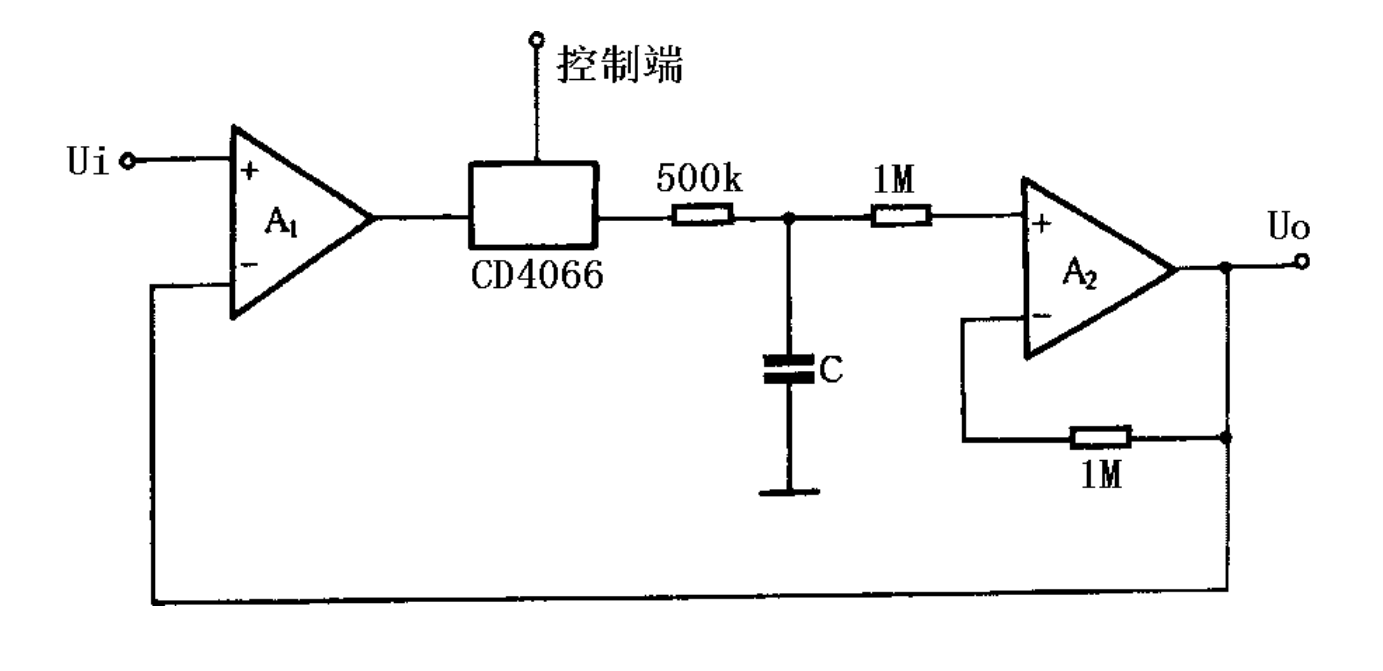

 $\mathbf i$  $\mathbf i$  $100M$  2

 $2\overline{a}$ 

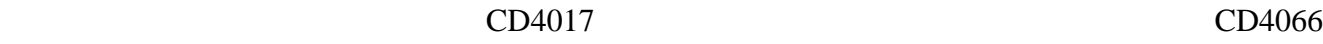

 $\mathbf{C}$  , and  $\mathbf{C}$  is a set  $\mathbf{C}$  is a set of  $\mathbf{C}$  . The  $\mathbf{C}$  is a set of  $\mathbf{C}$  is a set of  $\mathbf{C}$ 

 $Q0$   $Q1$   $Q2$   $Q3$ 

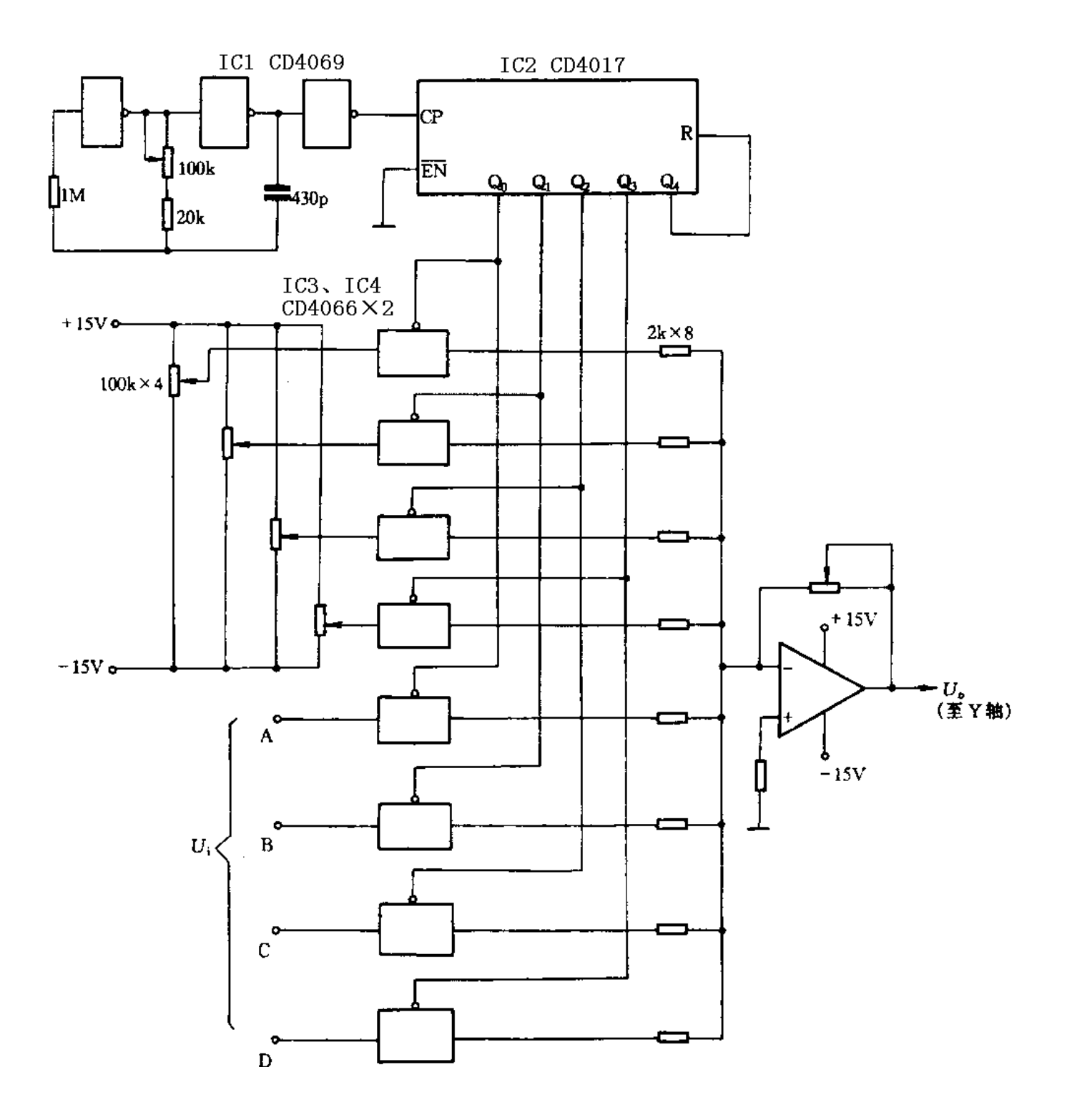

, see 1 or  $\mathbf 1$  , the set of the set of the set of the set of the set of the set of the set of the set of the set of the set of the set of the set of the set of the set of the set of the set of the set of the set of th

<span id="page-41-0"></span> $\mathbf 1$  , we have a set  $\mathbf 1$  in the set of  $\mathbf 1$  , we have a set of  $\mathbf 1$ 

 $SIM$ 

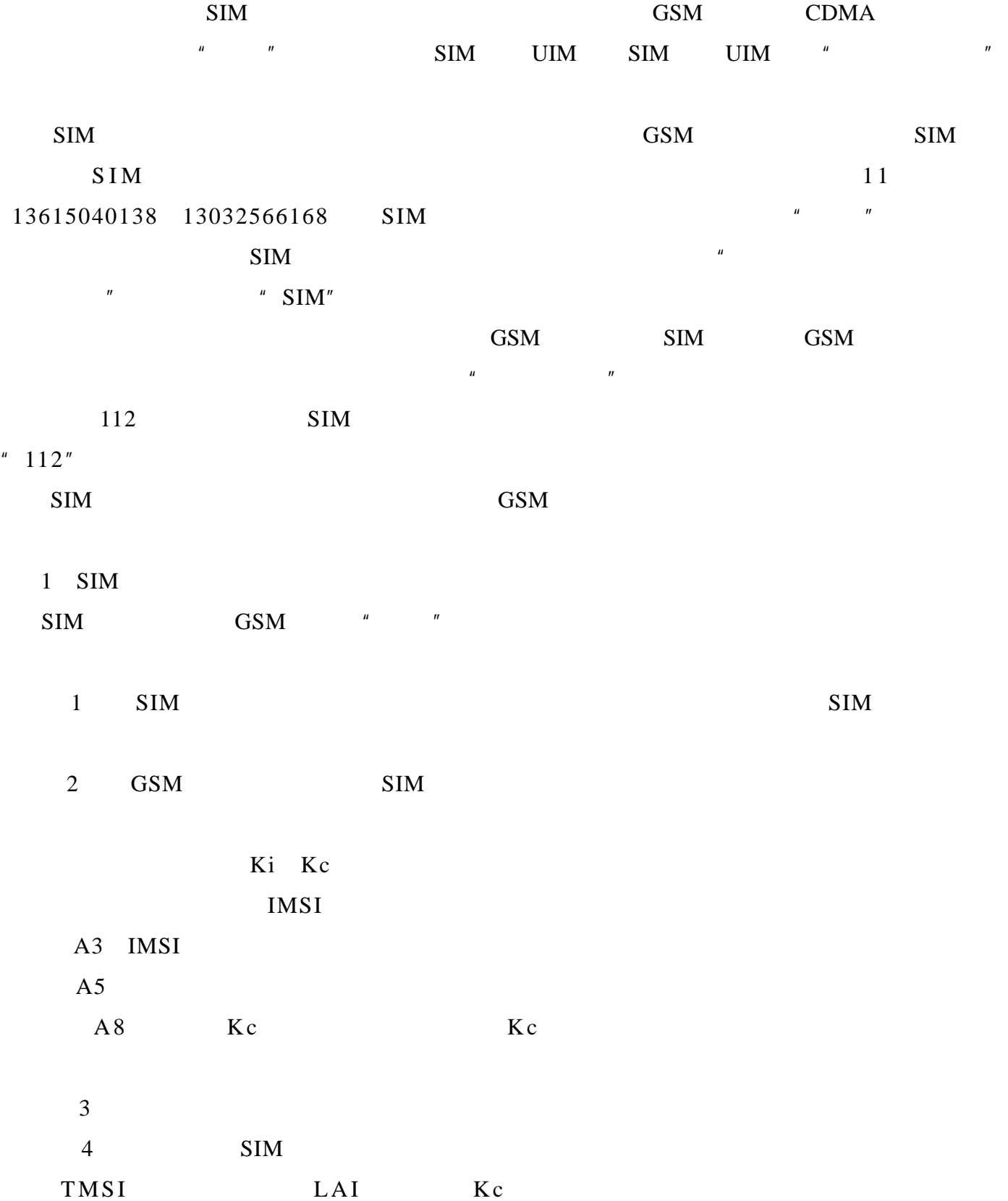

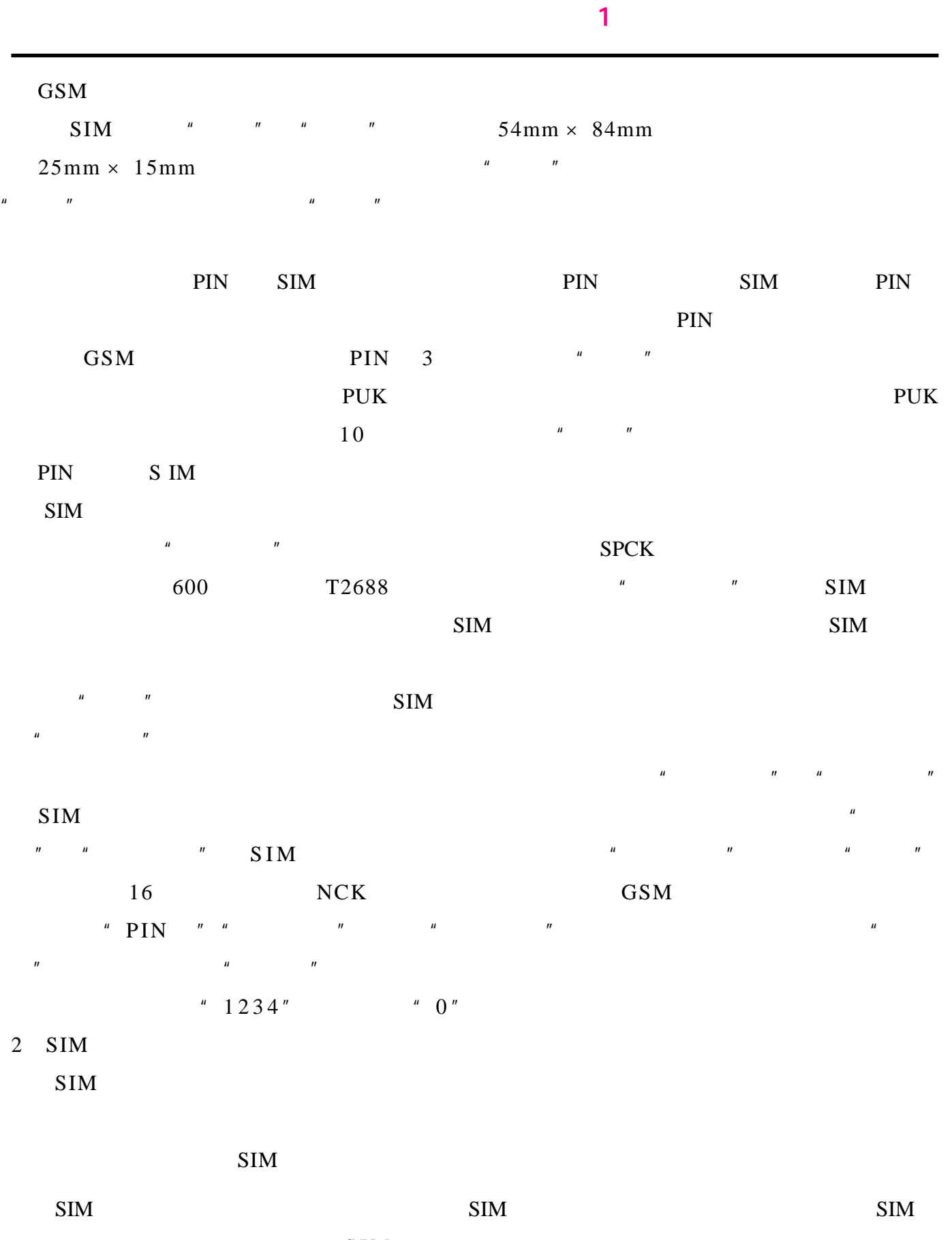

 $SIM$   $\blacksquare$   $\blacksquare$   $\blacksquare$   $\blacksquare$   $\blacksquare$  $328$   $\mathbf 1$  , we have a set  $\mathbf 1$  in the set of  $\mathbf 1$  , we have a set of  $\mathbf 1$ 

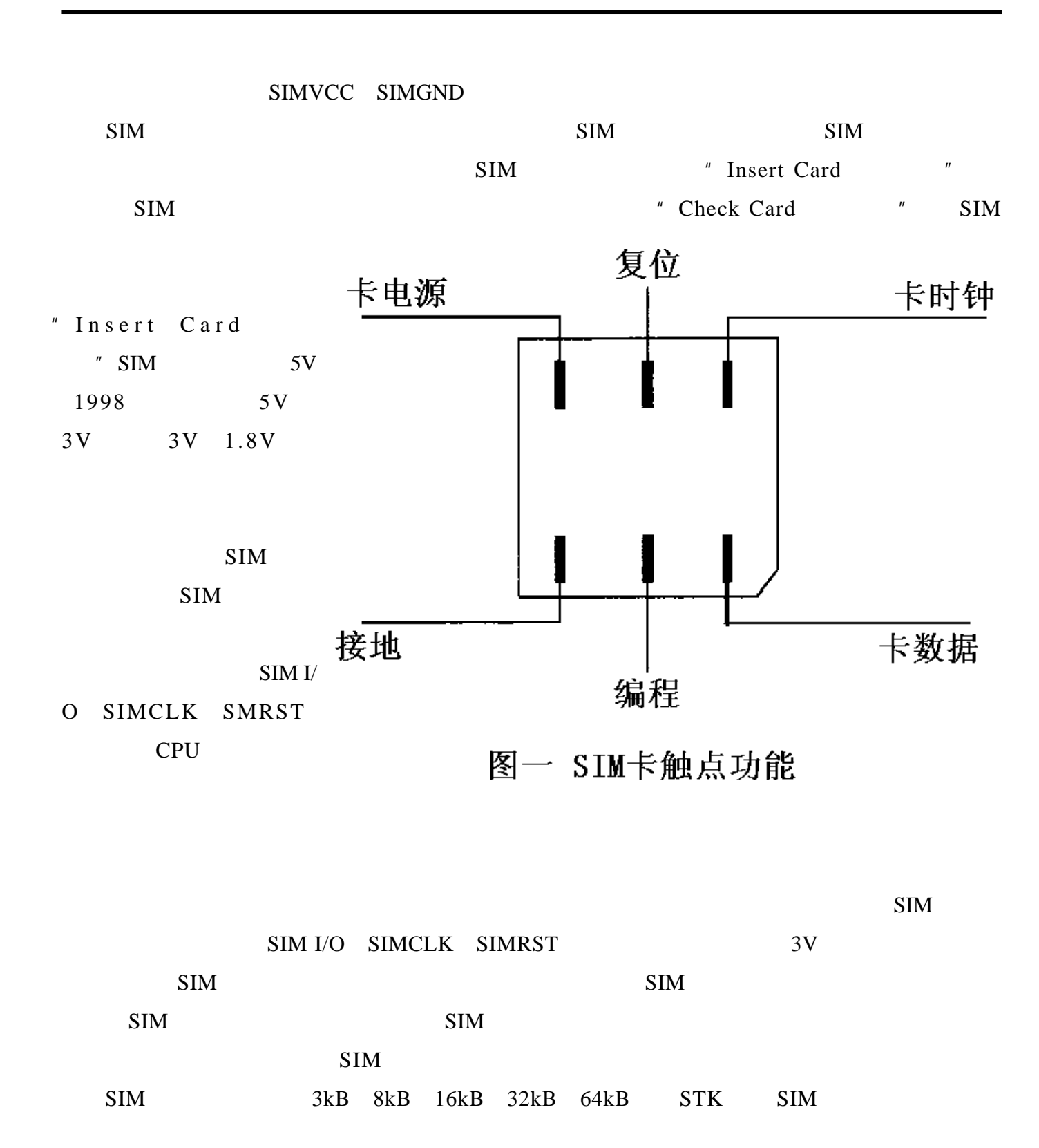

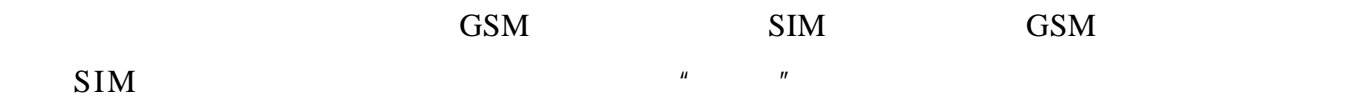

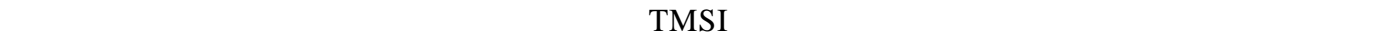

44

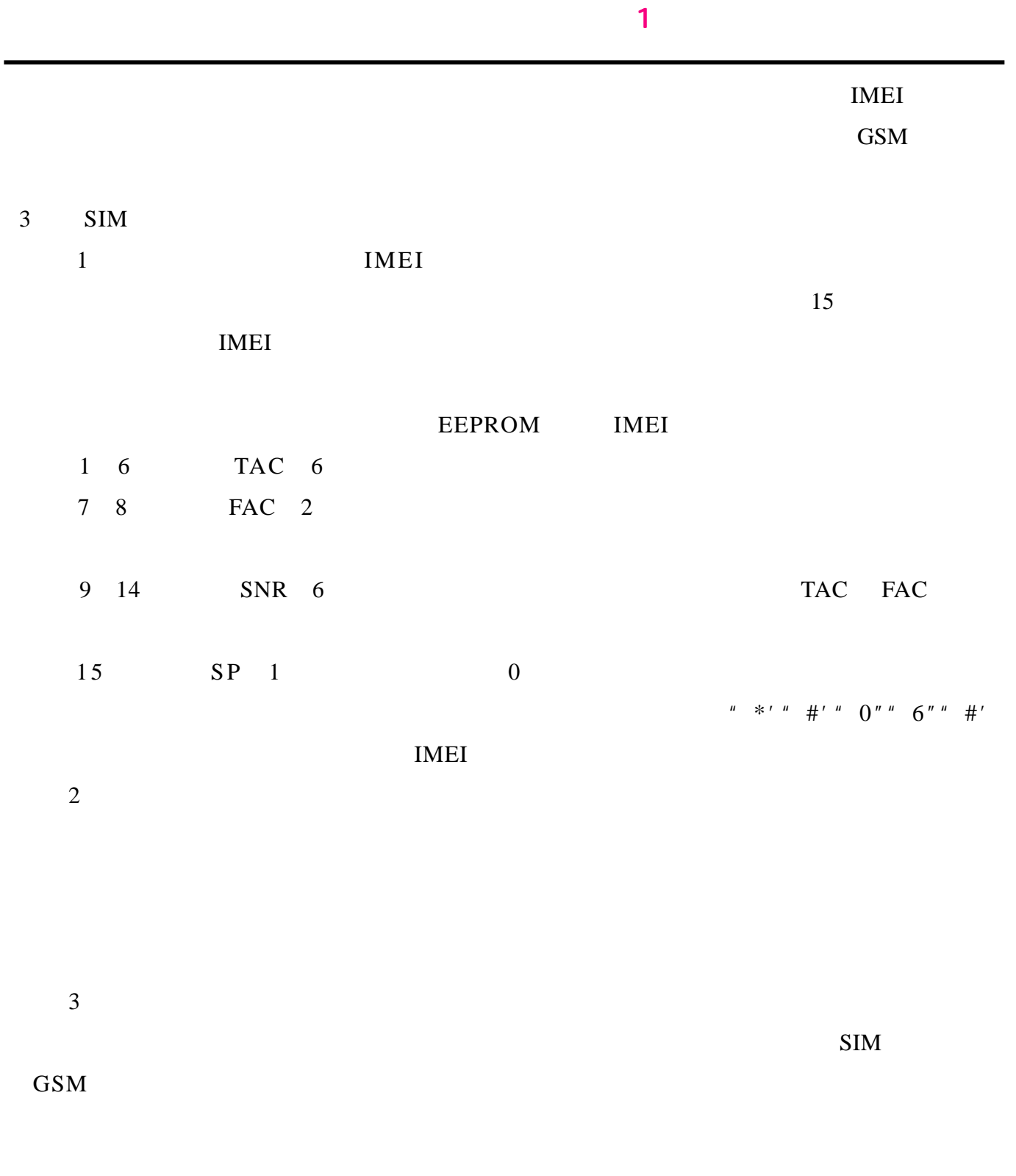

<span id="page-45-0"></span>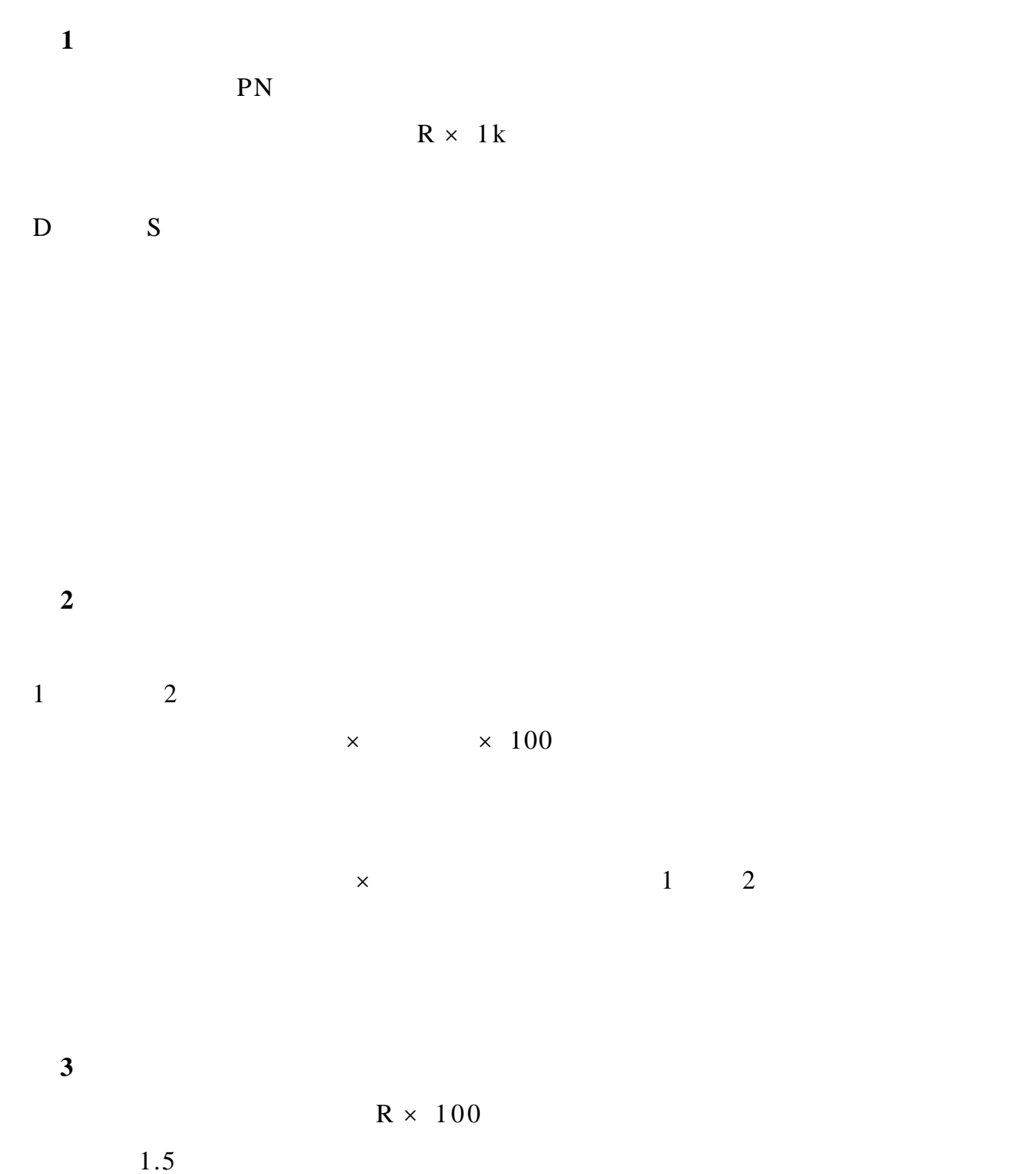

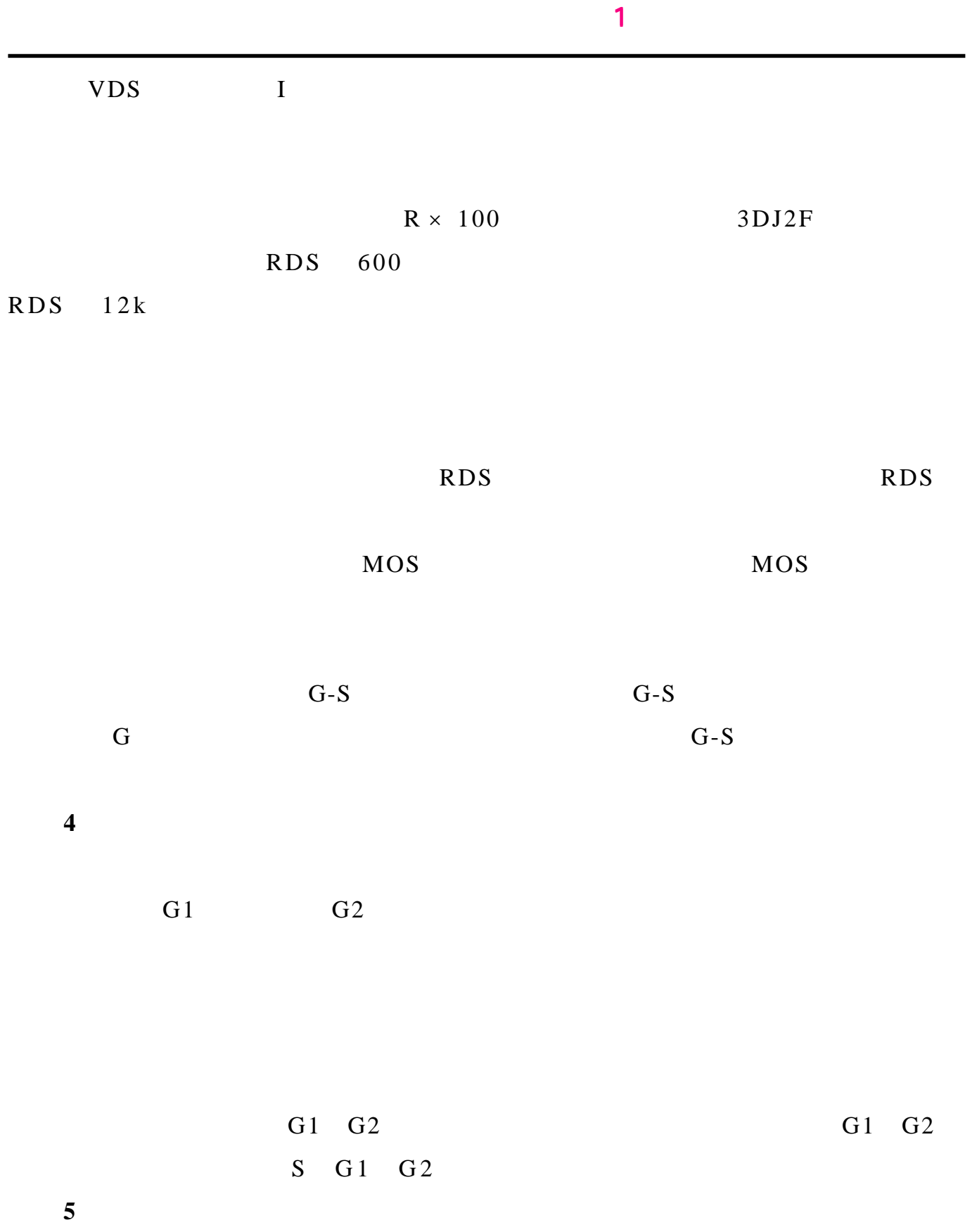

 $R \times 10k$ 

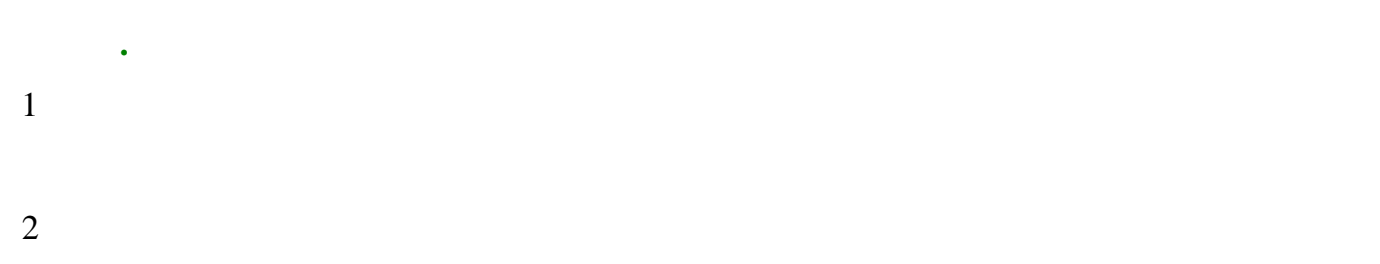

#### $3 \text{ MOS}$

 $MOS$ 

#### $4$

# $5$

#### <span id="page-48-0"></span>印制电路板设计 印制电路板设计 《 苍 穹 电 子 》 1 [返回目录](#page-1-0)

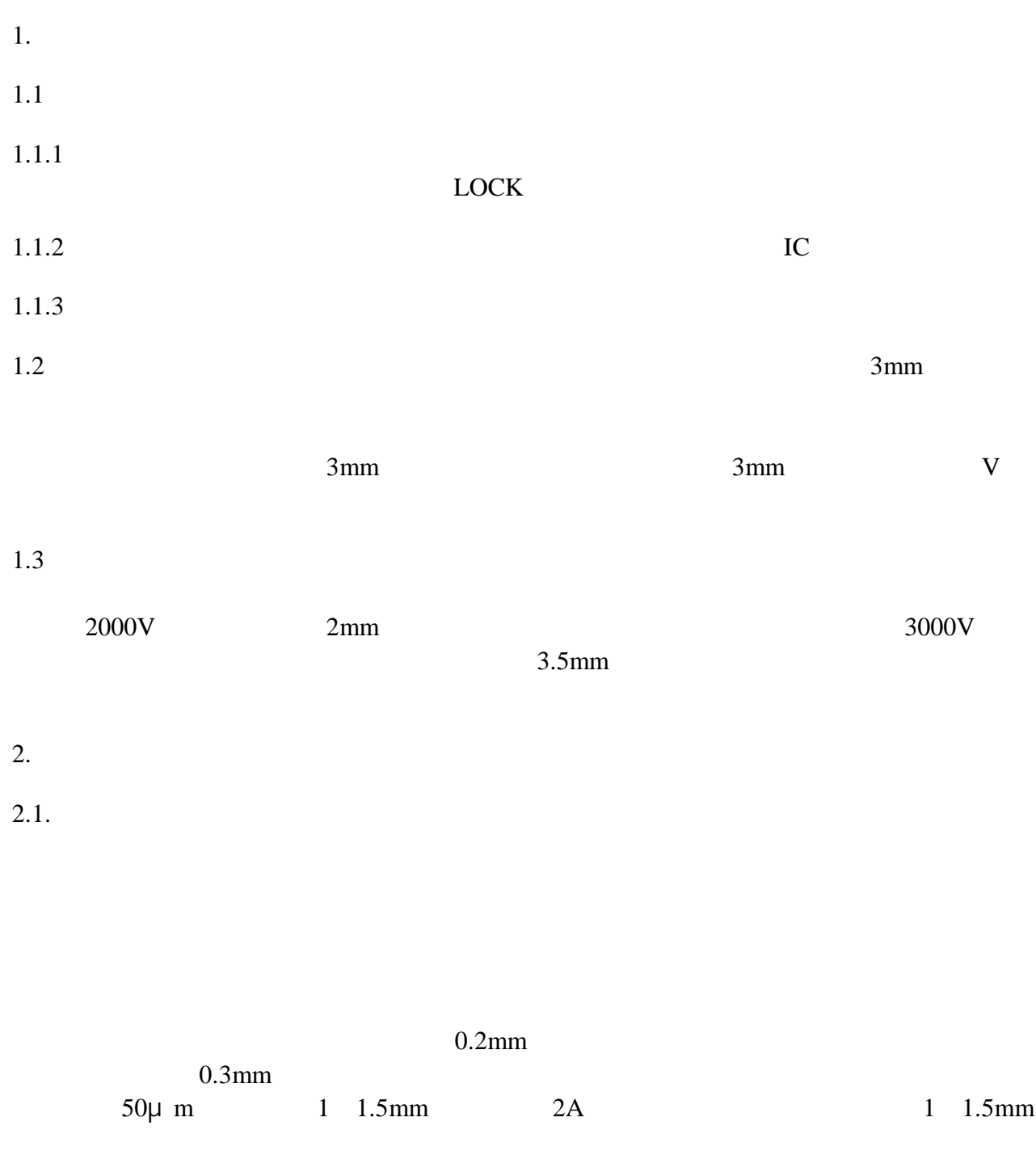

DIP IC 10 10 12 12 2

 $2 \quad 3mm$ 

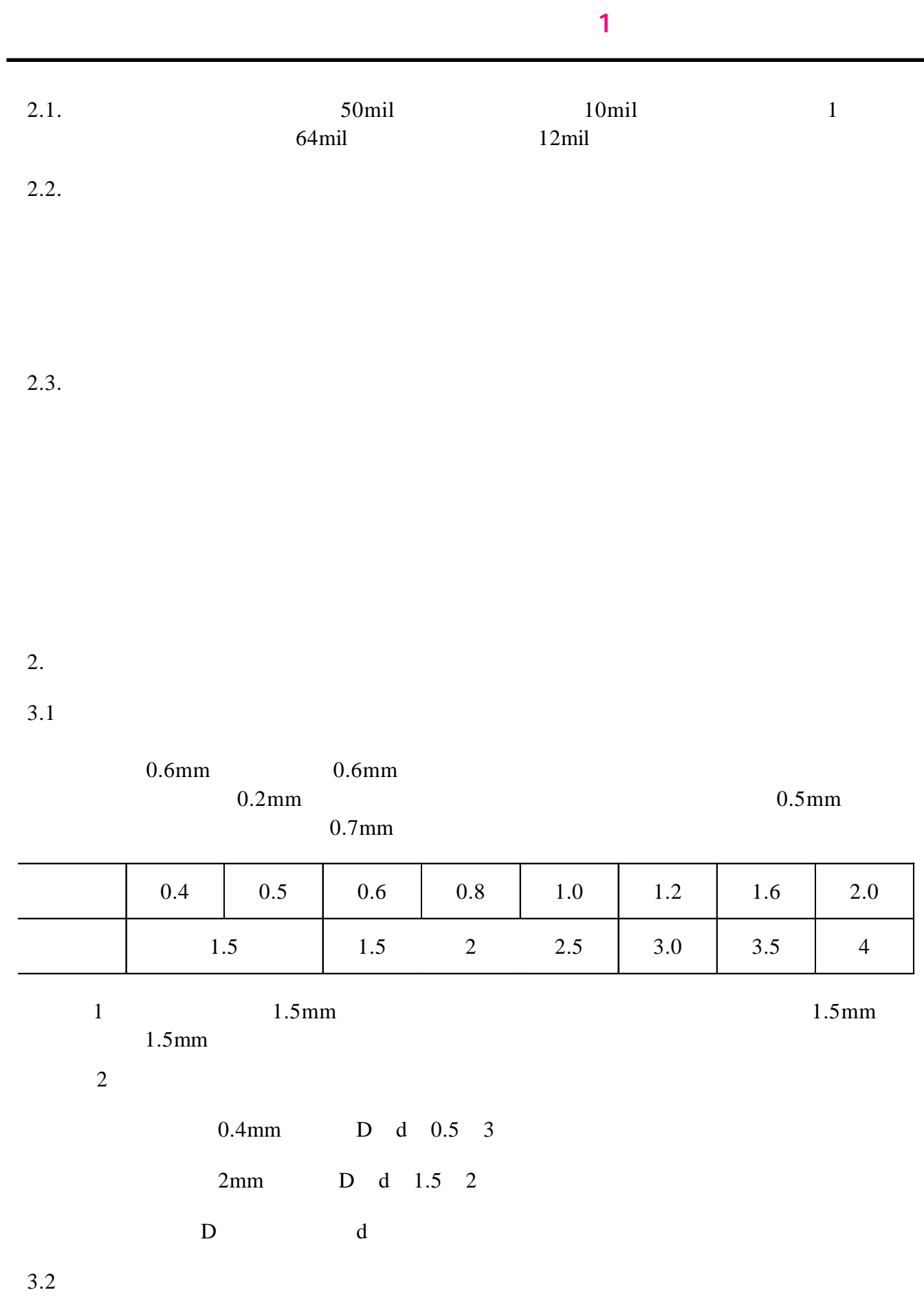

50

#### $\mathbf 1$  , and  $\mathbf 1$  is a set  $\mathbf 1$  is a set  $\mathbf 1$  is a set  $\mathbf 1$

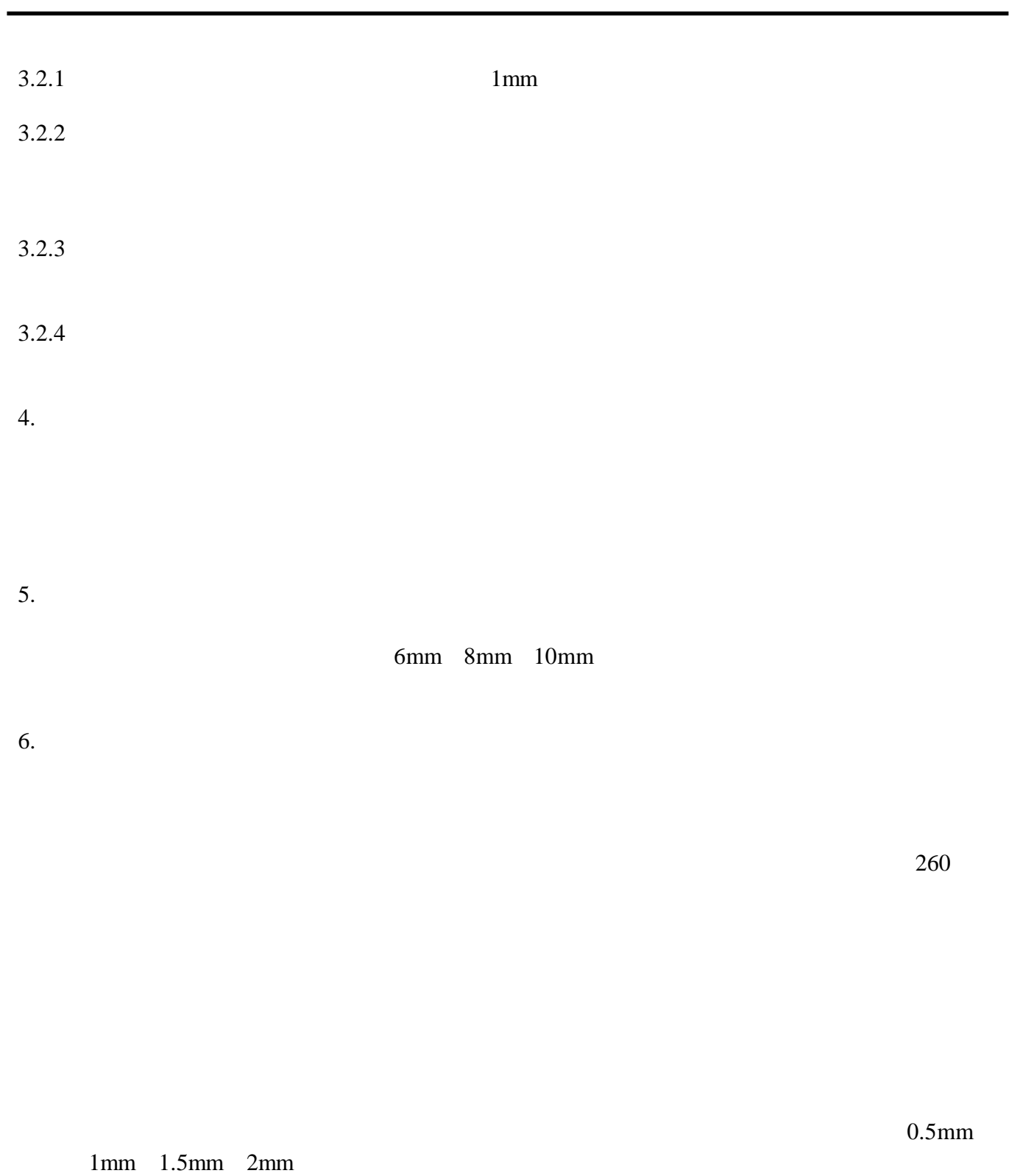

PCB extension of the set of the set of the set of the set of the set of the set of the set of the set of the set of the set of the set of the set of the set of the set of the set of the set of the set of the set of the set

- 
- $5<sub>5</sub>$
- $4<sub>1</sub>$
- $3$  SMD
- 
- 
- $2\,$
- 
- $1$
- 
- SMD SOP QFP

52

<span id="page-51-0"></span> $0.005\%$ 

作者 **SMT\_Master**

#### $SMD$

- $1.$
- $2.$
- $3.$
- $4.$

# $SMD$

 $1.$ SMD  $2.$ 

- 3. SMD
- 4.焊料的印刷厚度尺寸要设定正确。
- $5.$

# <span id="page-53-0"></span>\_ 说长道短话耳机  $2003$  5  $\mu$  and  $\mu$

 $R$ F  $10M$  $100M$  $1$ S850  $M$ RF FM VHF UHF  $M$   $88MHz$   $108MHz$ VHF 130MHz 250MHz LHF 450MHz  $900MHz$ 

 $\sim$  1  $\sim$  1  $\sim$ 

的信号以消除噪声,可以消除 70%或 10dB 的噪声。主动式技术对于抑制低频噪声是很有效的。另

AKG K1000 Precide Ergo\Jecklin Float

**AKG K1000** 

IFL Vivanco SR2000 IFL Ultrasone HFI-50  $Vivano$ 

SR2000 IFL

**AKG K1000** 

American Pro

 $n = \frac{m}{\sqrt{m}}$ 

AKG K290

Vivanco SR3000S

AKG Hearo

Dolby Pro Logic

 $n = \frac{1}{\sqrt{2}}$ 

 $\mu$  , and  $\mu$ 

Vivanco 2012 12:00 2012 12:00 2012 12:00 2012 12:00 2012 12:00 2012 12:00 2012 12:00 2012 12:00 2012 12:00 201

 $\sim$  1  $\sim$  1  $\sim$ 

 $\mu$  and  $\mu$  and  $\mu$  and  $\mu$  and  $\mu$ 

 $H = \frac{1}{2}$ 

 $\mu$  and  $\mu$ 

 $\mu$  and  $\mu$ 

 $\mu$  and  $\tau$ 

 $\mathbf{u} = \mathbf{u}$ 

 $\mu$  and  $\mu$ 

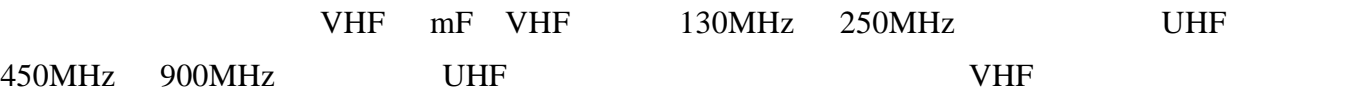

 $\mu$  and the set of the set of the set of the set of the set of the set of the set of the set of the set of the set of the set of the set of the set of the set of the set of the set of the set of the set of the set of the

 $\sim$  1  $\sim$  1  $\sim$ 

Virtual Notion

 $\label{eq:3} \begin{array}{rcl} \mathcal{I} & \longrightarrow & \mathcal{U} \\ & & \\ & \mathcal{U} & \longrightarrow & \mathcal{U} \end{array}$ 

 $3$ 

一般电缆的长度为2 - 3米。专业音响人员都喜欢更长的电缆,这样可以有更高的移动灵活性。

 $100mW-1000mW-1W$ 

 $\overline{M}$ , and  $\overline{M}$ , and  $\overline{M}$  $n = m$ 

 $n = n$ 

 $20\text{Hz}$  $\frac{1}{20}$   $\frac{1}{20}$   $\mu$  and  $\mu$  $\mu$  and  $\mu$  and  $\mu$  and  $\mu$ 

 $\pm$  1%

 $100$ m $W$ 

l)频率响应;这是耳机能有效重放的频率的范围。人耳的听觉范围为 20Hz 20000Hz

 $\mu$ 

59

 $\sim$  1  $\sim$  1  $\sim$ 

 $200$ 

<span id="page-59-0"></span> $90\text{dB}$  and  $100\text{dB}$ 

 $100$ 

 $\mathbf C$ 

 $\mathbf{E}$  $\mathbf{u}$ 

 $\mu$  and  $\mu$  and  $\mu$  $\boldsymbol{u}$ 

 $\mu$  and  $\mu$ 

 $\mathbf E$ 

 $\overline{n}$ 

FRAMEWORK

 $\text{Design}$ 

Framework Mentor Falcon Framework

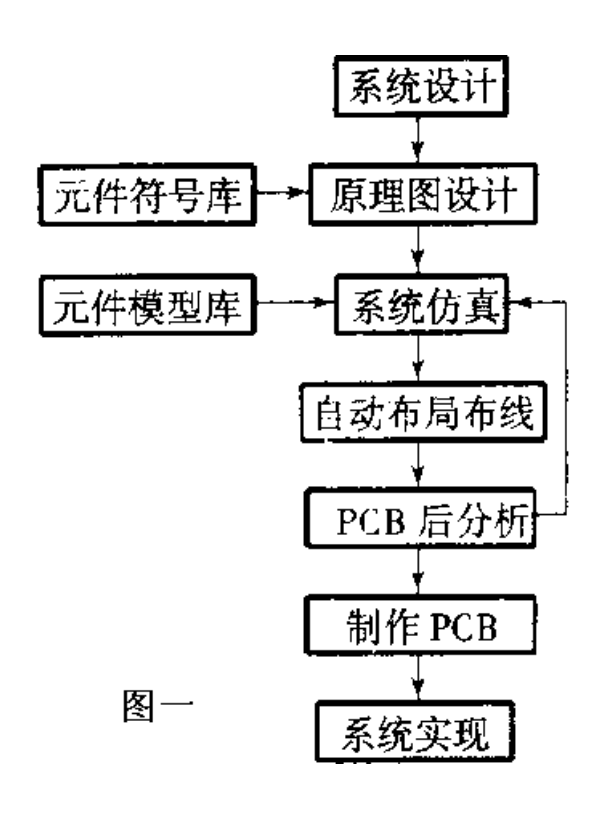

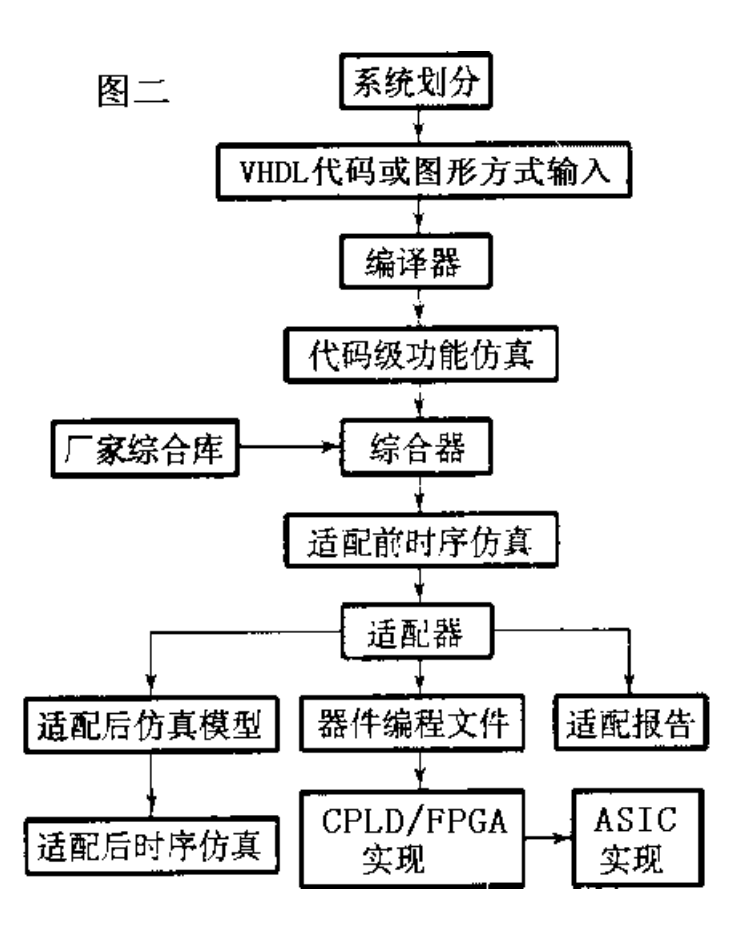

 $\mu$  and  $\mu$ 

 $\sim$  1  $\sim$  1  $\sim$ 

 $\mu$  and  $\mu$ 

63

<span id="page-63-0"></span> $\bf{20}$ 

我们相信在大家的共同努力之下 我们相信在大家的共同努力之下, 一定会成为互联网上最好的 一定会成为互联网上最好的

 $60$